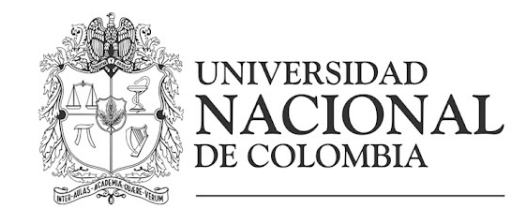

# Comisionamiento y Comparación Dosimétrica de los Algoritmos Para Cálculo de Dosis con Electrones

Diego Fernando Andrade Melo

Universidad Nacional de Colombia Ciencias Naturales, Física Médica Bogóta, Colombia 2023

# Comisionamiento y Comparación Dosimétrica de los Algoritmos Para Cálculo de Dosis con Electrones

## Diego Fernando Andrade Melo

Trabajo de grado presentado como requisito parcial para optar al título de: Físico Médico

> Director: M.sc, Diego Mauricio Orejuela Mosquera

Codirectora: Dra, Maria Cristina Plazas de Pinzon

Universidad Nacional de Colombia Ciencias Naturales, Física Médica Bogóta, Colombia 2023

A mi madre, mi abuela, mi hermana, mi familia, novia y amigos por haberme apoyado siempre durante mi formación académica.

## Agradezco a:

Agradezco a mi madre Margarita, a mi abuela Maria, hermana Jhoana, novia Camila y mis familiares, por el apoyo y la ayuda brindada a lo largo de mis estudios.

A mi director Diego Mauricio Orejuela Mosquera, codirectora Maria Cristina Plazas de Pinzon y al profesor Luis Alfonso Mejía les agradezco por asesorarme y guiarme en el desarrollo de este trabajo.

A la Universidad Nacional de Colombia, al Hospital Universitario del Valle "Evaristo Garcia" E.S.E, y en especial al Servicio de Radioterapia por todas las facilidades que me brindaron para la culminación de este trabajo.

Por último agradezco a todas las personas que de una manera directa o indirecta contribuyeren con mi formación académica.

## Resumen

### Comisionamiento y Comparación Dosimétrica de los Algoritmos Para Cálculo de Dosis con Electrones

En este trabajo se describe el proceso de comisionamiento del algoritmo electrón Montecarlo, llevado a cavo en el Hospital Universitario del Valle "Evaristo Garcia" E.S.E, centro médico de alta complejidad. En el proceso de comisionamiento se realizarán medidas de dosimetría relativa, Porcentaje de Dosis en profundidad (PDD), con energías de 6, 9, 12, 15 y 18 MeV, para cada energía se midió las curvas de PDD con los aplicadores para electrones A06, A10, A10x6, A15, A20 y A25, también se midió Perfil de Dosis en Aire para las energías mencionadas previamente, sin aplicador y con un campo de 40x40. Finalmente para el proceso de comisionamiento se midió el output factor en relación con el aplicador de referencia A15, estos datos fueron suministrados al TPS, para el funcionamiento del algoritmo; el cual se comisionó en el acelerador TrueBeam.

Se realizó una comparación dosimétrica entre lo calculado por el algoritmo y las medidas realizadas con la matriz 729 octavius para diferentes planes, estas comparaciones representan las pruebas de aceptación que se llevaron a cabo para evaluar el desempeño del algoritmo, mediante la comparación de los cálculos realizados con el mismo, con las medidas obtenidas a trav´es de la matriz 729 octavius para diferentes planes. Se usaron placas de PMMA, las medidas consistieron en irradiarlas directamente y detectar la dosis con la matriz 729 octavius, estas pruebas se realizaron irradiando con un campo directo (gantry  $(0)$  y campos oblicuos (gantry  $(10)$ ), se compararon las mediciones haciendo un análisis gamma entre las distribuciones de dosis medidas por la matriz 729 y lo calculado por el TPS, obteniendo como resultado una coincidencia mayor al 99 % por lo que el algoritmo pasó las pruebas de aceptación.

Se realizó un control de calidad irradiando dos simuladores físicos antropomórficos, uno con forma de mama y otro con el perfil de una nariz, para irradiar el ala nasal, estos simuladores f´ısicos se fabricaron con grenetina, glicerina y agua destilada. Se seleccionaron estas formas específicas debido a que permiten evaluar el comportamiento de cada algoritmo en una situación realista donde el haz incide sobre una superficie anatómicamente irregular, lo cual es común en las zonas de tratamiento de radioterapia con electrones en el Hospital Universitario del Valle. La comparación se realizó midiendo las distribuciones de dosis con la matriz 729 sobre la cual se ubicaron los simuladores físicos antropomórficos y lo calculado por el TPS, la comparación se realizó haciendo un análisis gamma.

Palabras Claves: Radioterapia, dosimetría, comisionamiento, control de calidad, índice gamma, algoritmo electrón-Montecarlo.

## Abstract

### Commissioning and Dosimetric Comparison of Algorithms for Electron Dose Calculation

In this work, the commissioning process of the Monte Carlo electron algorithm is described, carried out at the University Hospital of Valle .<sup>Ev</sup>aristo Garcia.<sup>E.</sup>S.E., a highly complex medical center. In the commissioning process, measurements of relative dosimetry will be performed, including Percentage Depth Dose (PDD), with energies of 6, 9, 12, 15, and 18 MeV. For each energy, PDD curves were measured using electron applicators A06, A10, A10x6, A15, A20, and A25. Air dose profiles were also measured for the aforementioned energies, both without an applicator and with a 40x40 field. Finally, for the commissioning process, the output factor was measured in relation to the reference applicator A15. These data were input into the Treatment Planning System (TPS) for the algorithm's operation, which was commissioned on the TrueBeam accelerator.

A dosimetric comparison was carried out between the calculations made by the algorithm and the measurements performed using the 729 Octavius array for different plans. These comparisons represent the acceptance tests that were conducted to evaluate the algorithm's performance by comparing the calculations made with it to the measurements obtained through the 729 Octavius array for various plans. PMMA plates were used; the measurements involved irradiating them directly and detecting the dose with the 729 Octavius array. These tests were conducted by irradiating with a direct field (gantry at  $0^{\circ}$ ) and oblique fields (gantry at  $10^{\circ}$ ). The measurements were compared by performing a gamma analysis between the dose distributions measured by the 729 array and the calculations from the Treatment Planning System (TPS). The result showed a coincidence greater than 99 %, confirming that the algorithm passed the acceptance tests.

A quality control was conducted by irradiating two anthropomorphic physical phantoms: one shaped like a breast and another with the profile of a nose to irradiate the nasal wing. These physical phantoms were manufactured using gelatin, glycerin, and distilled water. These specific shapes were chosen as they allow for evaluating the performance of each algorithm in a realistic scenario where the beam interacts with an anatomically irregular surface, a common occurrence in the electron radiotherapy treatment areas at the University Hospital of Valle. The comparison was carried out by measuring the dose distributions using the 729 array, upon which the anthropomorphic physical phantoms were positioned, and comparing these measurements with the calculations from the Treatment Planning System (TPS). The comparison was conducted using a gamma analysis.

Keywords: Radiotherapy, dosimetry, commissioning, quality control, gamma index, electron Montecarlo algorithm.

## Tabla de contenidos

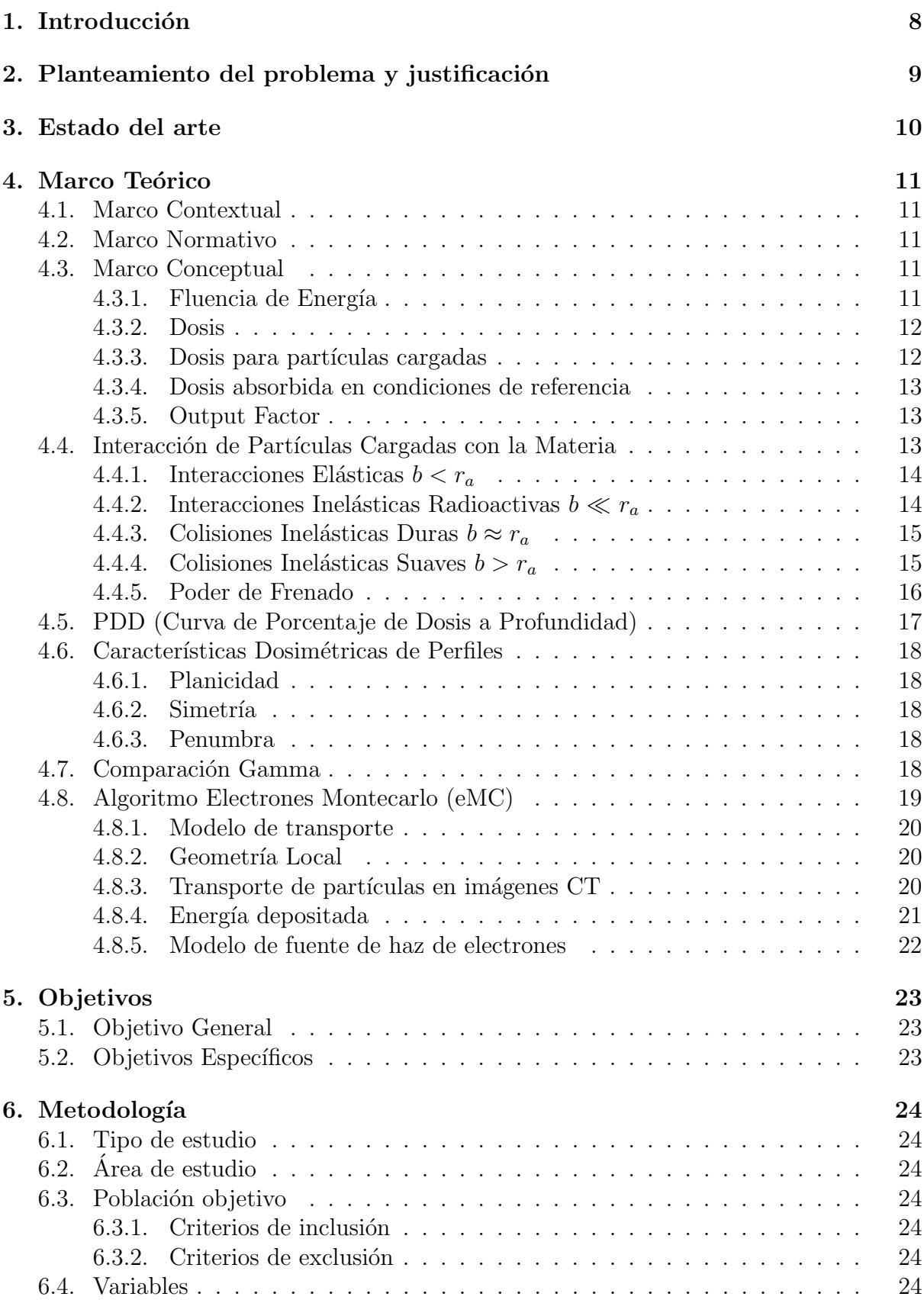

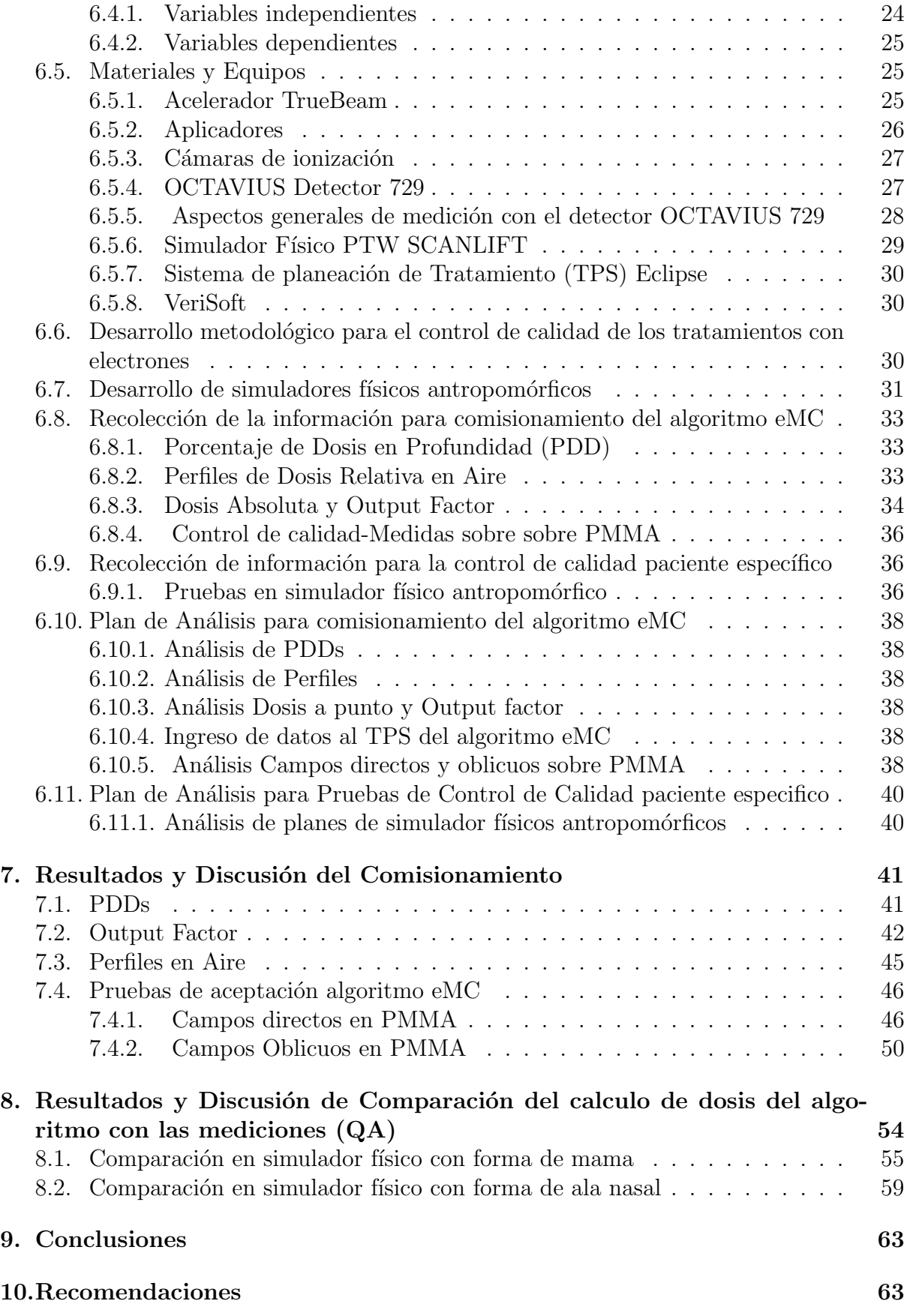

## <span id="page-7-0"></span>1. Introducción

Uno de los pilares para el tratamiento contra el cáncer en la actualidad es la radiotera-pia [\[1\]](#page-64-0), la cual consiste en el uso de radiaciones ionizantes de alta energía (energías de orden de los MeV) para destruir el tejido canceroso, lo que siempre se busca en todas las técnicas de radioterapia es que la mayor cantidad de energía depositada o dosis entregada sea en el volumen objetivo, generalmente el tejido neoplásico y tratando de disminuir en lo m´aximo posible la dosis entregada a tejido sano; Lograr esto ha sido posible en parte gracias al hecho de poder saber o predecir antes de ejecutar el tratamiento cómo será la conformación de la dosis de radiación sobre el volumen objetivo, lo que se consigue haciendo uso de un Sistema de Planificación de Tratamiento (TPS), el cual hace uso de algoritmos de cálculo de dosis; Los algoritmos de cálculo de dosis más comunes utilizados en radioterapia con electrones son los algoritmos de convolución y superposición  $(C/S)$  y el algoritmo MonteCarlo (MC), los algoritmos  $C/S$  usan un método clásico que se basa en la superposición de haces de electrones de diferentes energías y ángulos para calcular la distribución de dosis en el tejido, como el algoritmo pencil beam [\[2\]](#page-64-1). Sin embargo, este algoritmo tiene algunas limitaciones, como la dependencia de la geometría simplificada y la la interacción de los electrones con el material del paciente. Por otro lado, los algoritmos MonteCarlo son un método avanzado que simula la interacción de los electrones con el material del paciente mediante la resolución de ecuaciones de transporte de partículas, este algoritmo proporciona una precisión superior en la predicción de la distribución de dosis y es capaz de manejar geometrías complejas, como los contornos de los órganos críticos. Sin embargo, el algoritmo MonteCarlo es computacionalmente costoso y requiere un gran número de eventos para obtener resultados precisos, esto representó un problema cuando sali´o comercialmente en el 2002 [\[3\]](#page-64-2), pero en la actualidad los computadores de uso clínico en radioterapia tienen la potencia de cálculo suficiente para ser eficientes en el cálculo de dosis.

En el Hospital Universitario del Valle fue adquirido un nuevo acelerador con la licencia de cálculo de dosis de electrón Montecarlo (eMC), esto requiere que el algoritmo sea puesto en marcha y se realicen pruebas de aceptación, lo que se conoce como comisionamiento, esto se hace para asegurar que el algoritmo funcione correctamente y que la dosis planeada sea la entregada, esto generalmente se complementa con los controles de calidad de los tratamientos. El control de calidad para radioterapia con electrones generalmente consiste en la realización de una dosimetría absoluta, no se suele usar un simulador físico antropomórfico que se ajuste a la anatomía del paciente, por esto se decidió implementar en Hospital Universitario del Valle un control de calidad haciendo uso de simulador físico antropomórfico.

## <span id="page-8-0"></span>2. Planteamiento del problema y justificación

En la actualidad los procesos de salud demandan una mayor precisión y exactitud en los tratamientos, esto ha sido posible gracias a los avances tecnológicos, particularmente para el caso los tratamientos de radioterapia se busca siempre una mayor precisión en la entrega de dosis. Para obtener esto, se busca una mejora en los aceleradores lineales como la tecnolog´ıa computacional; teniendo en cuenta estos lineamientos el Hospital Universitario del Valle adquirió un nuevo acelerador lineal TrueBeam, con este acelerador también se adquirió una nueva licencia para el uso de un nuevo algoritmo de cálculo de dosis para electrones electrón Montecarlo (eMC). La adquisición de un algoritmos de cálculo de dosis como la de un acelerador requiere que sean sometidos a un proceso de comisionamiento, lo cual es obligatorio en la legislación colombiana, según la Resolución 482 del 2018 de la República de Colombia, esto se detalla en el sección Marco normativo sección [4.2,](#page-10-2) el comisionamiento es una necesidad que asegura que tanto el algoritmo como el acelerador operen de forma adecuada para garantizar una correcta entrega de dosis, a pesar de que el proceso de comisionamiento no representa un problema en la actualidad, una parte de este trabajo se enfoca en la descripción del proceso de comisionamiento del algoritmo eMC lo cual conlleva a la justificación de una parte de este trabajo.

El control de calidad en los tratamientos de radioterapia es esencial para garantizar la eficacia en un tratamiento, dando la garantía de que el tratamiento planeado sea igual al entregado, el control de calidad de paciente específico para radioterapia con fotones está bien establecido. Sin embargo para la radioterapia con electrones el control de calidad se suele hacer realizando dosimetría absoluta, y no es común un control de calidad paciente específico, por lo cual en este trabajo nos planteamos ¿cuales son los retos al implementar un control de calidad paciente específico para el algoritmo de cálculo con electrones en el Hospital Universitario del Valle?

## <span id="page-9-0"></span>3. Estado del arte

Los algoritmos de cálculo de dosis son esenciales para garantizar la precisión y la seguridad del tratamiento de radioterapia con electrones, actualmente, el físico médico es responsable de realizar el comisionamiento para asegurar que el algoritmo esté configurado correctamente y que cumpla con las especificaciones técnicas y según las normas establecidas por la comunidad científica, que para el caso de Colombia, se siguen las reco-mendaciones dadas por el Organismo Internacional de Energía Atómica (OIEA) [\[4,](#page-64-3) [5\]](#page-64-4). A pesar de que esta bien documentado el proceso de comisionamiento un buen proceso de comisionamiento es importante tanto en el equipo f´ısico como en el software. A parte del comisionamiento parte de la garantía de la calidad en el tratamiento son los controles de calidad, para evitar que se sigan presentando accidentes, como por ejemplo en el 2006 en Francia en la clínica Espinal, donde el software de dosimetría provocó una sobredosis durante la radioterapia[\[6\]](#page-64-5), esto conlleva a que se sigan presentando avances en los controles de calidad para los tratamientos de radioterapia, incluyendo la implementación de sistemas automatizados de verificación y monitoreo  $[7, 8]$  $[7, 8]$ ; así como la formación continua del personal para garantizar que se sigan las mejores prácticas y normas establecidas, esto es esencial para garantizar la transparencia y responsabilidad en el proceso de tratamiento. El objetivo final es garantizar la seguridad del paciente y la precisión del tratamiento en todo momento.

En el control de calidad paciente específico, una de las herramientas que se suele usar para asegurar la garantía del plan de tratamiento es el índice Gamma, la cual es una técnica utilizada para medir la precisión y la consistencia de la dosificación entre la planificación del tratamiento y la entrega del mismo, esta técnica compara dos mapas de dosis, uno generado por el sistema de planificación del tratamiento (plan de tratamiento) y otro generado por el sistema de entrega del tratamiento (medición de dosis y fluencia) [\[9\]](#page-64-8). Esta herramienta gamma se suele usar para verificar los tratamientos de radioterapia principalmente con fotones [\[10\]](#page-64-9), sin embargo no hemos encontrado que esta herramienta se use para el control de calidad en radioterapia con electrones, lo cual mejoraría el control de calidad paciente específico. Otro aspecto que mejora el control de calidad es el uso de simuladores físicos antropomórficos, ya que son geométricamente más certeros respecto a la forma del paciente, en el control de calidad para radioterapia con electrones no se suelen usar de forma rutinaria, aunque hay estudios donde se ha usado el simulador Físico geométrico Radionics [\[11\]](#page-64-10).

## <span id="page-10-0"></span>4. Marco Teórico

A continuación se presenta una descripción de los aspectos teóricos más relevantes que se han considerado necesarios para una adecuada comprensión de este trabajo, los temas que se trataran son Interacción de partículas cargadas con la materia, el Algoritmo Electrones MonteCarlo (eMC) y los aspectos dosimétricos más relevantes.

## <span id="page-10-1"></span>4.1. Marco Contextual

Este trabajo fue realizado en el Hospital Universitario del Valle "Evaristo Garcia" E.S.E, ubicado en la ciudad de Cali, es un centro m´edico de alta complejidad, es un hospital de carácter público y además el más grande del sur occidente colombiano. El hospital cuenta con un servicio de radioterapia, donde se realiza radioterapia externa y braquiterapia, hasta el año 2020 contaba con un acelerador Clinac IX y con el algoritmo GGPB para calculo de dosis con electrones. Posteriormente en el año 2021 se instaló un nuevo acelerador TrueBeam, además que se adquirió licencia para el uso del algoritmo eMC para c´alculo de dosis de electrones, este trabajo se centra en el comisionamiento del algoritmo adquirido eMC y la implementación del control de calidad paciente específico para radioterapia con electrones.

## <span id="page-10-2"></span>4.2. Marco Normativo

Este trabajo se enmarca en la Resolución 482 del 2018 del Ministerio de salud y protección social de la República de Colombia, que regula el uso de radiaciones ionizantes, el control de calidad y la protección radiológica. Esta normativa a su vez se enmarca en las recomendaciones dadas por el Organismo Internacional de Energía Atómica (IAEA) en el TECDOC-1151 [\[5\]](#page-64-4), siguiendo las recomendaciones dadas por la IAEA en el Technical Reports Series 430 [\[4\]](#page-64-3), en particular para comisionamiento del algoritmo eMC y el control de calidad.

## <span id="page-10-3"></span>4.3. Marco Conceptual

En esta sección se definirán las magnitudes y conceptos de dosimetría necesarios para realizar el comisionamiento del algoritmo Electrones Montecarlo EMC.

### <span id="page-10-4"></span>4.3.1. Fluencia de Energía

Si se considera una sección de área da que en un cierto instante de tiempo  $t_0$  es atravesada por un numero  $dN$  de partículas ionizantes se define como la fluencia o el flujo de partículas como  $\Phi = dN/da$ . Ahora si se considera la energía E que lleva cada una de esas partículas se define la fluencia de energía como:

$$
\Psi = \frac{dR}{da} = \frac{dEN}{da} = E\Phi
$$
\n(1)

Donde la magnitud  $R = EN$  es llamada. Energía radiante

#### <span id="page-11-0"></span>4.3.2. Dosis

La dosis es una de las magnitudes dosimétricas mas importantes en en el ámbito hospitalario, debido a que con base en esta magnitud se realizan los tratamientos de radioterapia. La dosis se define en términos de la energía impartida  $\epsilon$  en un medio con una masa y volumen finitos [\[12\]](#page-64-11), la energía impartida esta dada por:

$$
\epsilon = (R_{in})_u - (R_{out})_u + (R_{in})_c - (R_{out})_c + \sum Q \tag{2}
$$

donde  $(R_{in})_u$  representa la energía de las partículas no cargadas que inciden en el volumen objetivo,  $(R_{out})_u$  representa la energía de las partículas no cargadas que salen de dicho volumen,  $(R_{in})_c$  representa la energía de las partículas cargadas incidentes y  $(R_{out})_c$ representa la energía de las partículas cargadas que salen del volumen y el termino  $\sum Q$ da cuenta de los procesos de creación y aniquilación de pares de partículas dentro del volumen, si el proceso es de destrucción el término  $Q$  es positivo y si el proceso es de creación el término  $Q$  es negativo.

Se define la dosis absorbida en un volumen con masa m como:

$$
D = \frac{d\epsilon}{dm} \tag{3}
$$

#### <span id="page-11-1"></span>4.3.3. Dosis para partículas cargadas

La dosis depositada en un medio depende en gran medida de las características del medio, para el caso de los electrones que es el de nuestro interés, esta depende del poder de frenado de los electrones, si consideramos un haz de electrones en un medio con una cavidad de aire (que puede ser una cámara de ionización). Usando la formulación de Spencer-Attix [\[13\]](#page-64-12) para la teoría de la cavidad de Bragg-Gray, tenemos que la dosis depositada en el medio esta dada por la ecuación [4](#page-11-2)

<span id="page-11-2"></span>
$$
D_{med} = J_{Air} \frac{\overline{W}}{e} \left(\frac{\overline{L}}{\rho}\right)_{Air}^{med}
$$
 (4)

donde  $J_{Air}$  es la carga de un mismo signo producida debido a la ionización del haz de radiación en la cavidad,  $\frac{W}{e}$  es la energía media por unidad de carga necesaria para producir un par de iones en aire y  $\left(\frac{\overline{L}}{a}\right)$  $\left(\frac{\overline{L}}{\rho}\right)^{med}_{A\text{in}}$ es la razón entre el poder de frenado másico restringido  $Air$ en el medio y en el aire, el poder de frenado restringido esta dado por la ecuación  $5$ 

<span id="page-11-3"></span>
$$
\frac{\bar{L}}{\rho} = \frac{\int_{\Delta}^{E_0} \Phi(E) L/\rho(E) dE}{\int_{\Delta}^{E_0} \Phi(E) dE}
$$
\n(5)

Donde  $\Delta$  es la energía de corte.

#### <span id="page-12-0"></span>4.3.4. Dosis absorbida en condiciones de referencia

Para la medida de la dosis se usa las recomendaciones dadas por la IAEA [\[14\]](#page-65-0), la dosis absorbida en agua, para un haz de calidad Q, en la profundidad de referencia,  $z_{ref}$  esta dada por la ecuación [6](#page-12-3)

<span id="page-12-3"></span>
$$
D_{w,Q} = M_Q N_{D,w,Q_0} k_{Q,Q_0} \tag{6}
$$

donde  $M_Q$  es la carga recolectada por la cámara de ionización y tiene los factores de corrección de presión y temperatura,  $K_{tp}$ , el factor de corrección por polarización  $Z_{pol}$  y el factor de corrección por recombinación  $K_{rec}$ ,  $N_{D,w,Q_0}$  es el factor de calibración del la cámara con la que se realiza la medición, y está en términos de dosis absorbida en agua y  $k_{Q,Q_0}$  es el factor específico de la cámara que corrige por las diferencias entre la calidad  $Q_0$  con la que es calibrada la cámara y la calidad  $Q$  del haz que se usa.

#### <span id="page-12-1"></span>4.3.5. Output Factor

Las UM (unidades monitor) de un acelerador son definidas de tal forma que se entregue 1 cGy/UM a la profundidad de referencia  $Z_{ref}$ , en agua a SSD=100 cm, para fotones con un campo de 10x 10 cm, mientras que para electrones el campo de referencia es con el aplicador A15 15x15 cm, en general la elección del campo o aplicador de referencia depende de la calidad del haz. Esta elección de tamaño de campo o aplicador de referencia hace que para tamaños de campo o aplicadores diferentes a los de referencia no se tenga 1 cGy/UM a la profundidad de referencia, el output factor es un factor que corrige esta variación, y se calcula según la Ecuación [7](#page-12-4)

<span id="page-12-4"></span>
$$
OF = \frac{D}{D_{ref}}\tag{7}
$$

donde OF representa el Output Factor,  $D_{ref}$  es la dosis medida con el campo o aplicador de referencia y D es la dosis medida con un campo o aplicador cualquiera.

#### <span id="page-12-2"></span>4.4. Interacción de Partículas Cargadas con la Materia

La radiación ionizante se puede clasificar en dos grupos, la radiación directamente ionizante, la cual se caracteriza por estar conformada de partículas con carga eléctrica (como electrones, positrones, protones, etc) y la radiación indirectamente ionizante la cual se conforma por partículas sin carga (como fotones y neutrones), debido a que la radiación objeto de estudio son los electrones, aqu´ı nos enfocaremos en los principales tipos de interacciones que tiene la radiación directamente ionizante.

Consideremos un haz de radiación directamente ionizante que interactúa con algún material blanco del haz, debido al carácter eléctrico de este tipo de radiación las interacciones con el material son principalmente debido a las fuerzas Coulombianas, dependiendo de que tanta influencia tenga la interacción eléctrica. Las interacciones se pueden clasificar en diferentes tipos, para caracterizar la influencia eléctrica del material con el que interactúa la radiación, se relaciona el radio atómico  $r_a$  con el parámetro impacto b, el cual se define como la distancia perpendicular entre la trayectoria de la partícula cargada antes <span id="page-13-2"></span>de interactuar con el campo el´ectrico y una l´ınea paralela a la trayectoria que pasa a través del centro que produce las fuerzas ver Figura [1](#page-13-2), dependiendo de la relación entre  $r_a$  y b se clasifica las interacciones como se ve a continuación.

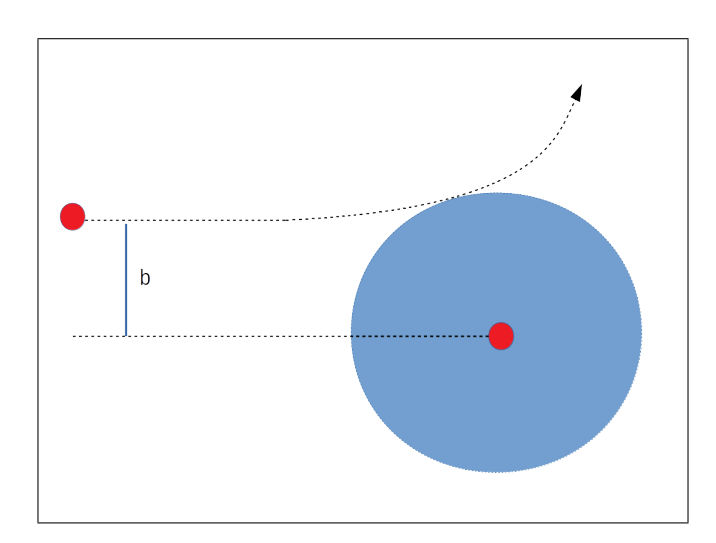

Figura 1: Parámetro de Impacto b

#### <span id="page-13-0"></span>4.4.1. Interacciones Elásticas  $b < r_a$

Las interacciones elásticas suceden cuando el parámetro de impacto es menor que el radio atómico, en este caso predomina la interacción Coulombiana con el núcleo del átomo, lo que hace que la partícula únicamente cambie la dirección de su movimiento, generando dispersión de las mismas, en este caso la pérdida de energía por Bremsstrahlung es mínima $[12, 15]$  $[12, 15]$ , y la transferencia de momentum del proyectil con el núcleo debe ser despreciable, lo cual ocurre cuando la masa del n´ucleo es mucho mayor que la del proyectil (es decir que es m´as probable que ocurra en electrones) o cuando el blanco es una red lo que hace que el núcleo tenga una masa inercial equivalente a toda la red ver Figura [2](#page-14-2)  $(a)$ , adicionalmente para que la interacción sea elástica no debe haber excitación del átomo ni del núcleo debido al proyectil.

#### <span id="page-13-1"></span>4.4.2. Interacciones Inelásticas Radioactivas  $b \ll r_a$

No siempre que hay una interacción con el núcleo las interacciones son elásticas, cuando el parámetro de impacto b es mucho menor que el radio atómico  $r_a$  el proyectil interactúa con el campo Coulombiano del núcleo esta interacción hace que la trayectoria del proyectil cambie, acompañada por un porcentaje de una pérdida de energía que puede ser de hasta el 100 %  $[15]$ . Esta energía que se pierde lo hace en forma de radiación electromagnética, y es conocida como radiación de bremsstrahlung o radiación de frenado y la probabilidad de que ocurra es proporcional a  $Z^2$  (Z representa el número atómico) del material y es relevante para partículas cargadas con poca masa es decir para electrones o positrones, Figura [2](#page-14-2) (b) [\[12,](#page-64-11) [15\]](#page-65-1).

<span id="page-14-2"></span>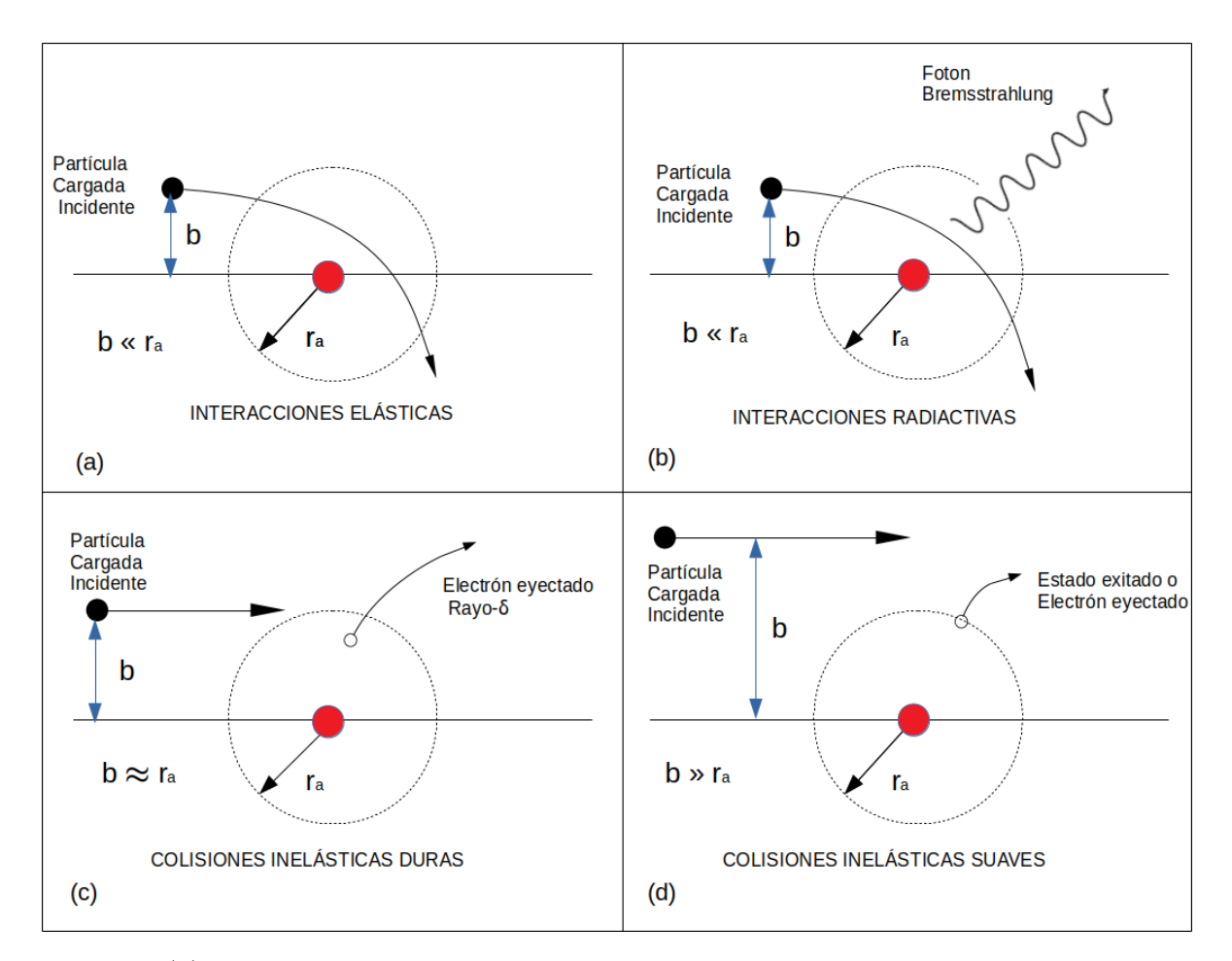

Figura 2: (a) Interacciones elásticas, las cuales suceden cuando parámetro de impacto  $b$ es mucho menor que el radio atómico  $r_a$ , (b) Interacciones inelásticas radioactivas, las cuales se caracterizan por producir radiación de frenado, (c) Colisiones Inelásticas Duras, las cuales se caracterizan por la excitación de los átomos (d) Colisiones inelásticas Suaves, este tipo de interacción se caracteriza por la emisión de rayos  $\delta$ 

.

#### <span id="page-14-0"></span>4.4.3. Colisiones Inelásticas Duras  $b \approx r_a$

Cuando el parámetro de impacto de las partículas cargadas es del orden del tamaño atómico es más probable que interactúen con un electrón atómico sacándolo del átomo con una energía cinética considerable, estos electrones eyectados son llamados rayos  $\delta$ , a este tipo de interacción la llamamos colisiones duras Figura [2](#page-14-2)  $(c)$ , adicionalmente siempre que alguna de las partículas cargadas interactúan con los electrones de las capas más internas ("sacando a los electrones de dicha capa") es emitido un fotón característico para el nivel de energía y transición energética asociada.

#### <span id="page-14-1"></span>4.4.4. Colisiones Inelásticas Suaves  $b > r_a$

Se llaman colisiones suaves cuando el parámetro de impacto es mucho mayor que el radio atómico del objetivo con el que va a interactuar, aquí sucede que la partícula cargada interactúa con el sistema como un todo (debido a la ley de Gauss), en este tipo de interacción hay una transferencia de energía del orden de eV con el átomo lo que lo excita a un nivel de energía más alto o también puede llegar a ionizarlo Figura [2](#page-14-2)  $(d)$ . Si imaginamos el átomo como una diana con el centro de esta como el núcleo y a los electrones como dardos que se lanzan aleatoriamente sobre la diana, es claramente más probable que el dardo caiga muy alejado del centro de la diana, es decir es lo que tiene mayor probabilidad de ocurrencia es la situación en la cual el el parámetro de impacto es mayor que el radio atómico, esto nos lleva a concluir que este tipo de interacción es la más probable  $[12, 15]$  $[12, 15]$ .

#### <span id="page-15-0"></span>4.4.5. Poder de Frenado

.

Las diferentes interacciones de las partículas cargadas (Vistas en el capítulo anterior) hacen que a medida que una partícula cargada interactué con un medio pierda energía a medida que avanza a través de este, esta transferencia de energía es llamada *Poder de* frenado  $\frac{dT}{dx}$ , donde T es la energía cinética que lleva la partícula a la profundidad x, esta perdida de energía depende de el tipo de partícula  $(Y)$ , del numero atómico del medio  $(Z)$ y de la energía que lleva la partícula  $(T)$ ; si se divide el poder de frenado por la densidad del medio se obtiene una magnitud conocida como *Poder de frenado másico*  $\frac{S}{\rho} = \frac{dT}{\rho dx}$ .

Las diferentes interacciones vistas anteriormente hacen que la pérdida de energía de las partículas dependa del tipo de interacción, las cuales se pueden clasificar en dos contribuciones al poder de frenado:

1) Poder de frenado radioactivo: el cual depende de la pérdida de energía debido a la radiación de frenado o bremsstrahlung, Figura [2](#page-14-2)  $(b)$ .

2) Poder de frenado por colisión: representa la pérdida de energía de la partícula que es cedida al medio Figura [2](#page-14-2) (c), (d) (Colisiones inelásticas suaves y Colisiones inelásticas duras).

$$
\frac{S}{\rho} = \frac{dT}{\rho dx} = \left(\frac{dT}{\rho dx}\right)_r + \left(\frac{dT}{\rho dx}\right)_c \tag{8}
$$

Un caso particular de interés en el ámbito clínico es el poder de frenado de los electrones en el agua<sup>[1](#page-15-1)</sup>; en la Figura [3](#page-16-1) se puede observar las contribuciones del poder de frenado por colisión y de radiación para electrones en un medio como agua.

Una magnitud que resulta importante es la llama poder de frenado másico restringido, el cual es definido por FRANK HERBERT ATTIX como "la fracción del poder de frenado de colisión que incluye todas las colisiones suaves más aquellas colisiones duras que dan como resultado rayos  $\delta$  con energías inferiores a un valor de corte  $\Delta$ ", y es simbolizado por  $\left(\frac{dT}{\rho dx}\right)_{\Delta}$ , [\[12\]](#page-64-11).

Esta magnitud es muy utilizada para la estimación de la dosis, ya que al calcularse con el poder de frenado de colisión se sobre estima la dosis.

<span id="page-15-1"></span><sup>&</sup>lt;sup>1</sup>Generalmente las pruebas dosimétricas se realizan en un simulador físico de agua

<span id="page-16-1"></span>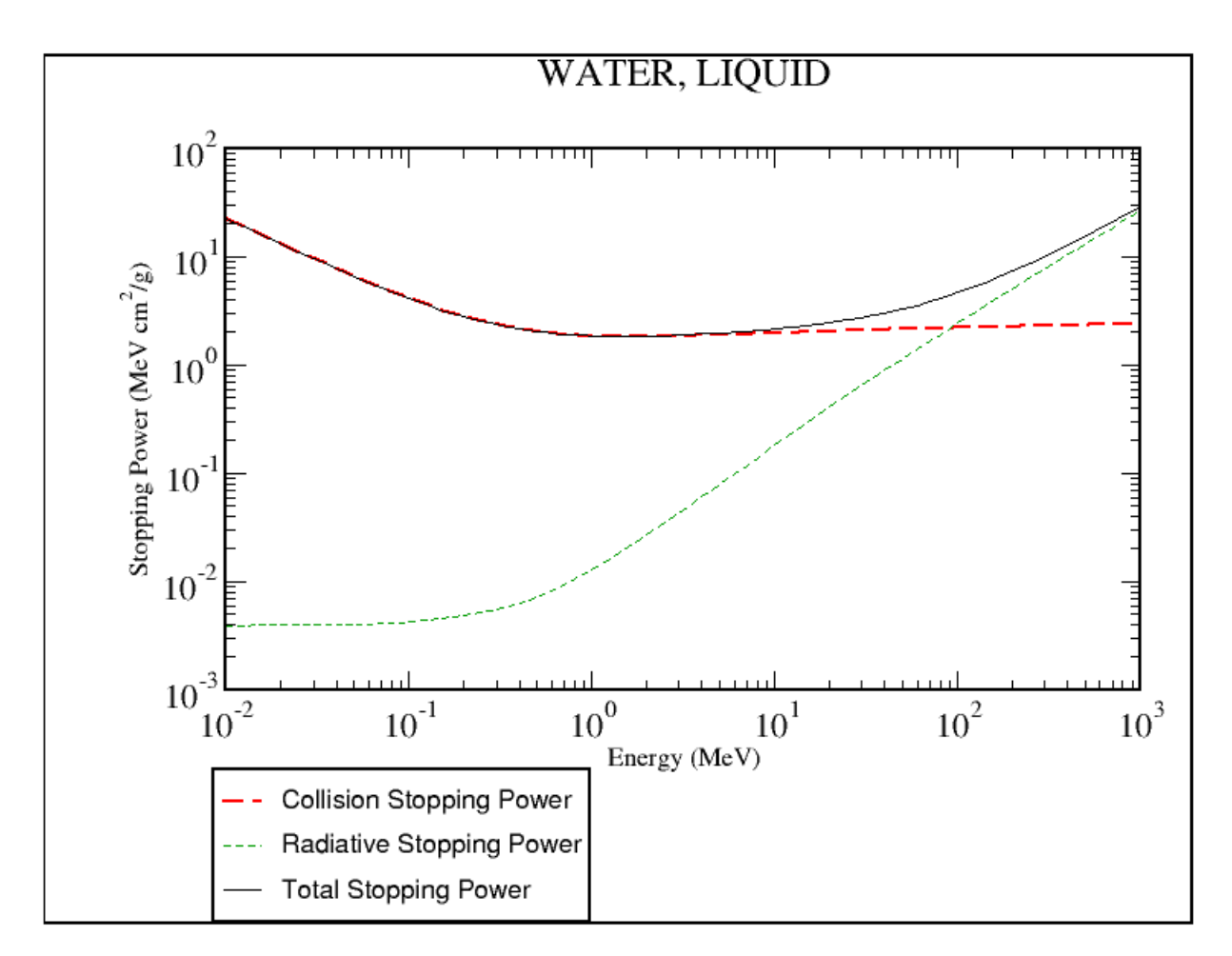

Figura 3: Poder de frenado másico para electrones en un medio de agua líquida para diferentes energías (Imagen tomada de la base de datos de estándares de referencia del NIST (National Institute of Standards and Technology) )

### <span id="page-16-0"></span>4.5. PDD (Curva de Porcentaje de Dosis a Profundidad)

Como su nombre lo indica el PDD es una curva de dosis absorbida en un medio, medida en porcentaje de dosis, teniendo como referencia del  $100\%$  el punto de máxima entrega de dosis, estas curvas varían con la energía, la profundidad donde se encuentra el punto de máxima entrega de dosis aumenta con la energía, estas curvas también varían la SSD (distancia fuente superficie) como son medidas. A continuación vamos a hacer énfasis en los PDDs de electrones, cuando los electrones interactúan con el medio al que se esta irradiando, la dosis es depositada paulatinamente, hasta alcanzar el punto de máxima entrega de dosis, después de esto la dosis depositada empieza a disminuir drásticamente, en la sección de resultados se ve estas curvas para electrones, Figura [22,](#page-40-2) el PDD de los electrones esta relacionado con la medida de calidad del haz, la cual es definida como la profundidad a la cual es depositada la mitad de la dosis m´axima y es denotado como R50, este valor es de importancia en la dosimetría de electrones y de este se obtiene la profundidad de referencia donde se realizan las medidas de dosis a punto para electrones [\[14\]](#page-65-0).

<span id="page-17-6"></span>
$$
Z_{ref} = 0.6R_{50} - 0.1g/(cm)^2
$$
\n(9)

#### <span id="page-17-0"></span>4.6. Características Dosimétricas de Perfiles

Un perfil de radiación es definido como "La representación de la dosis absorbida en el medio, en una sección recta perpendicular al eje del haz" según A. Brosed y M.C Lisuain [\[16\]](#page-65-2), los perfiles son utilizados con las finalidad de determinar la uniformidad del haz de radiación mediante la planicidad, simetría y penumbra.

#### <span id="page-17-1"></span>4.6.1. Planicidad

La planicidad se define como el cociente entre entre el punto de máxima dosis y mínima dosis, este valor nos dice que tan plana es la cresta del perfil, siendo 1 el valor asociado a una cresta plana.

<span id="page-17-7"></span>
$$
P = \frac{D_{Max}}{D_{Min}} x 100 \tag{10}
$$

#### <span id="page-17-2"></span>4.6.2. Simetría

La simetría es definida como el cociente entre dos puntos simétricos, a la izquierda y derecha del eje central del haz, generalmente los puntos son los puntos de máxima dosis, como su nombre indica este valor da cuenta de que tan sim´etrico es un perfil

<span id="page-17-8"></span>
$$
S = \frac{D_{x+}}{D_{x-}}x100
$$
\n(11)

#### <span id="page-17-3"></span>4.6.3. Penumbra

La penumbra se define çomo la distancia entre el valor del 20 % y del 80 % de la dosis absorbida"[\[16\]](#page-65-2), en la Figura [4](#page-18-1) se representan los valores desde donde se considera la penumbra.

### <span id="page-17-4"></span>4.7. Comparación Gamma

La Comparación gamma es una técnica en la que se hace una evaluación comparativa entre dos conjuntos de datos, en el marco de la radioterapia se suele usar para comparar distribuciones de dosis. Por lo general se compara una distribución de dosis calculada ( $r_c$ ,  $D_c$ ) y una distribución de dosis medida empíricamente  $(r_m, D_m)$ . La comparación puede ser de distribuciones bidimensionales o tridimensionales, en cualquiera de los dos casos la comparación se hace siguiendo la Ecuación [12](#page-17-5) [\[9\]](#page-64-8), obteniendo un valor gamma para cada cada punto  $(r_m, D_m)$ .

<span id="page-17-5"></span>
$$
\Gamma = \sqrt{\frac{r^2(\mathbf{r_m}, \mathbf{r_c})}{\Delta d_m} + \frac{\delta^2(\mathbf{r_m}, \mathbf{r_c})}{\Delta D_m}}
$$
(12)

<span id="page-18-1"></span>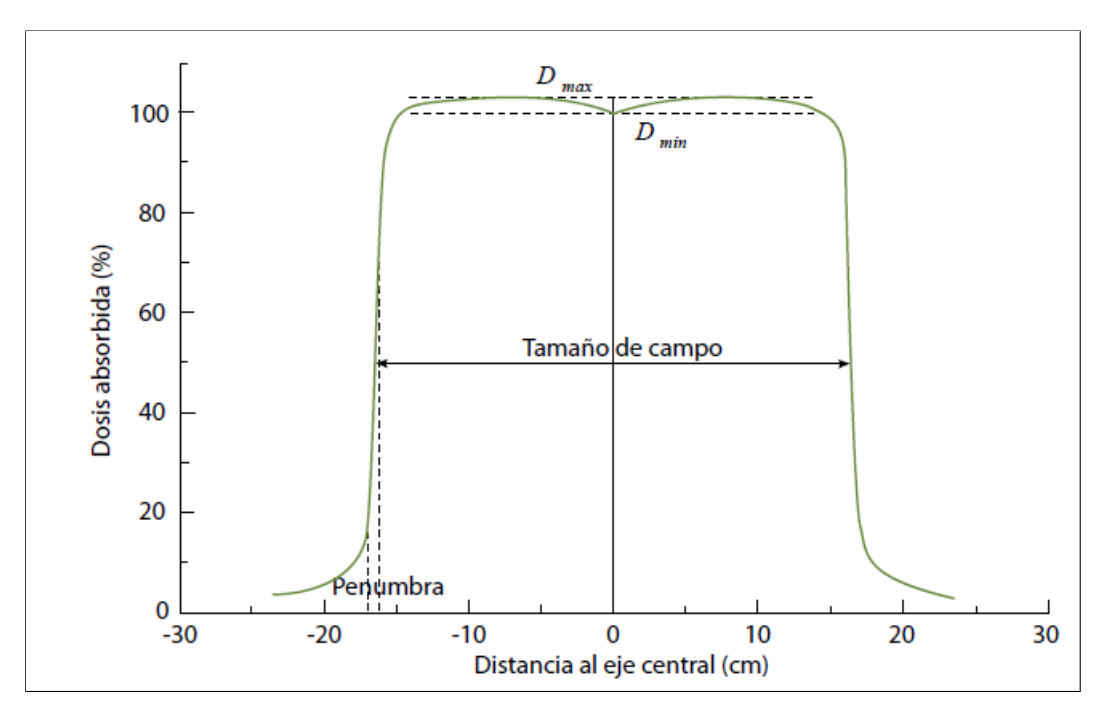

Figura 4: Perfil de radiación *Imagen tomada de Radioterapia externa I. Bases físicas*, equipos, determinación de la dosis absorbida y programa de garantía de calidad  $\ket{16}$ 

Donde

$$
r^{2}(\mathbf{r}_{\mathbf{m}}, \mathbf{r}_{\mathbf{c}}) = |\mathbf{r}_{\mathbf{c}} - \mathbf{r}_{\mathbf{m}}|
$$

$$
\delta^{2}(\mathbf{r}_{\mathbf{m}}, \mathbf{r}_{\mathbf{c}}) = \mathbf{D}_{\mathbf{c}} - \mathbf{D}_{\mathbf{m}}
$$

Los valores  $\Delta d_m$  y  $\Delta D_m$  representan la tolerancia espacial y de diferencia de dosis respectivamente, estos valores dependen del criterio de tolerancia de cada institución, aunque también dependen de las condiciones de medida o de cálculo cómo la resolución de la matriz con la que se midió o el tamaño de la red de cálculo. Teniendo en cuenta los valores  $\Delta d_m$  y  $\Delta D_m$  se puede obtener valores de  $\Gamma\leq 1,$  lo cual indica que el punto evaluado esta dentro de la tolerancia espacial y de diferencia de dosis, por lo que se puede decir que el punto pasa la prueba; por otro lado si  $\Gamma > 1$  el punto evaluado no esta dentro de los valores de tolerancia, por lo que se puede decir que no cumplen con el criterio de evaluación.

### <span id="page-18-0"></span>4.8. Algoritmo Electrones Montecarlo (eMC)

En una simulación montecarlo se analiza el comportamiento de un sistema mediante un modelo matem´atico, analizando variables aleatorias que determinan el comportamiento global del sistema; para el caso de un sistema que se puede modelar con una sola variable se puede definir la función acumulativa como la suma de las probabilidades de ciertos eventos  $x_i$  [\[17\]](#page-65-3), esto es:

$$
F(x_i) = \sum_{i=1}^{i_{max}} P(x_i) \to F(x) = \int_{x_{min}}^{x} P(y) dy
$$
 (13)

Notemos que la función  $F(x)$  tiene un rango de  $(0,1)$  ya que la suma de las probabilidades debe estar normalizada a 1 por definición, ahora si se generan números aleatorios de  $F(x)$  podemos encontrar su correspondiente valor de x, esto implica que para un número grande de eventos aleatorios se tendrá la distribución de los valores de x. En general la función  $F(x)$  puede estar de forma explícita o implícita y es con base en esta función que se realizan las simulaciones físicas.

El algoritmo Electrón Montecarlo (eMC) se basa en en el método montecarlo para calcular la distribución de dosis de haces de electrones de altas energías, el algoritmo consta de dos partes [\[18\]](#page-65-4):

- Modelo de transporte, método Macro Montecarlo (MMC) que transporta electrones y calcula la dosis depositada a lo largo de las trayectorias de partículas [\[19\]](#page-65-5),[\[20\]](#page-65-6)
- Modelo de fuente de haz de electrones que describe los electrones y fotones emergentes del cabezal de tratamiento del acelerador lineal

#### <span id="page-19-0"></span>4.8.1. Modelo de transporte

El modelo del transporte de electrones se realiza en una geometría local basado en una simulación Macro Montecarlo, [\[19\]](#page-65-5) generando funciones de distribución de probabilidades (PDFs), estas funciones se generan para materiales y energías de interés clínico, después se realiza una simulación MC de los electrones atravesando el volumen objetivo (la imagen de CT convertida a densidad electrónica), en pasos macroscópicos basados en los PDFs.

#### <span id="page-19-1"></span>4.8.2. Geometría Local

La simulación (MMC) utiliza volúmenes esféricos de densidad  $\rho$ , de diámetro d ( 1, 2, 3, 4, and 6 mm) y número atómico Z, para generar los PDFs, los cuales son guardados en una base de datos para ser usados posteriormente, estos precálculos se realizan para los siguientes materiales: aire, agua, lucita, hueso y pulmón de simulador físico.

Las partículas primarias inciden en el volumen con una energía  $T_i$  (las energías que se consideran son: 0.2, 0.4, 0.6, 0.8, 1, 1.5, 2, 3, ... 24, 25 MeV) y salen del volumen con una energía  $T_f$  en dirección  $\Theta$  y posición  $\alpha$ , adicionalmente también se obtiene la energía y probabilidad de electrones y fotones secundarios como se ilustra en la figura [5](#page-20-1)

#### <span id="page-19-2"></span>4.8.3. Transporte de partículas en imágenes CT

En cada voxel de la imagen CT se le asigna un valor de densidad electrónica y con base en estos valores se generan las esferas de diferentes tama˜nos, asignando las esferas mas pequeñas en las zonas donde hay diferente material (diferente densidad electrónica), ubicando el centro de las primeras esferas a una distancia de la posición actual del electrón primario. El algoritmo detiene una partícula en la interfaz entre diferentes materiales y reinicia el transporte con una nueva esfera en el nuevo material figura [6](#page-21-1)

<span id="page-20-1"></span>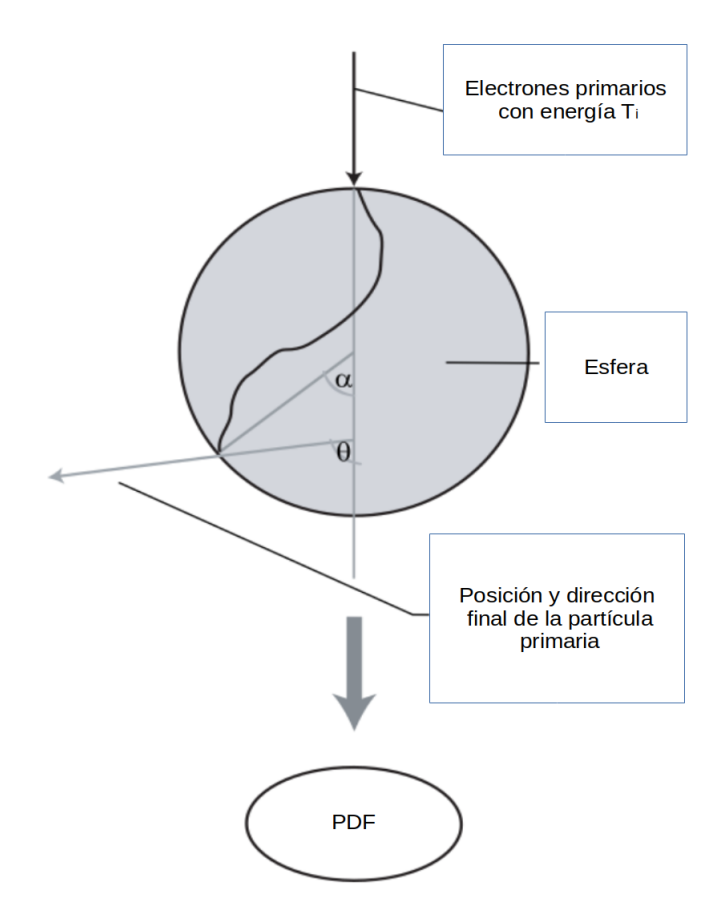

Figura 5: Geometría local utilizada en el algoritmo MMC (Figura modificada de Eclipse photon and electron algorithms reference guide, 2019.)

#### <span id="page-20-0"></span>4.8.4. Energía depositada

El electrón primario deposita energía dentro de la esfera, en una línea recta desde punto donde el electrón primario entra en el volumen hasta el punto donde sale, la deposición de energía esta dada por la ecuación [14:](#page-20-2)

<span id="page-20-2"></span>
$$
T_{Vox} = T_{dep} \frac{S_{Vox}l_{Vox}}{S_{kun}l_{dep}} \tag{14}
$$

Donde  $T_{dep}$  es la energía del electrón primario a depositar en el paso actual,  $S_{Vox}$  es el poder de frenado lineal del material del vóxel,  $l_{Vox}$  es la longitud de la línea (desde donde el electrón primario entra en el volumen hasta el punto donde sale) dentro del vóxel,  $S_{kun}$  es el poder de frenado lineal de la esfera que se utilizó para buscar los parámetros de electrones resultantes del paso de transporte actual y  $l_{dep}$  es la longitud total del paso de transporte actual.

Cada macropaso genera un electrón secundario y un fotón secundario con un peso asociado a que se produzca, y la energía depositada en cada voxel esta dada por la ecuación [15:](#page-20-3)

<span id="page-20-3"></span>
$$
E = w(T_i)2\Delta l \frac{S_{Vox}}{S_{agua}} \tag{15}
$$

<span id="page-21-1"></span>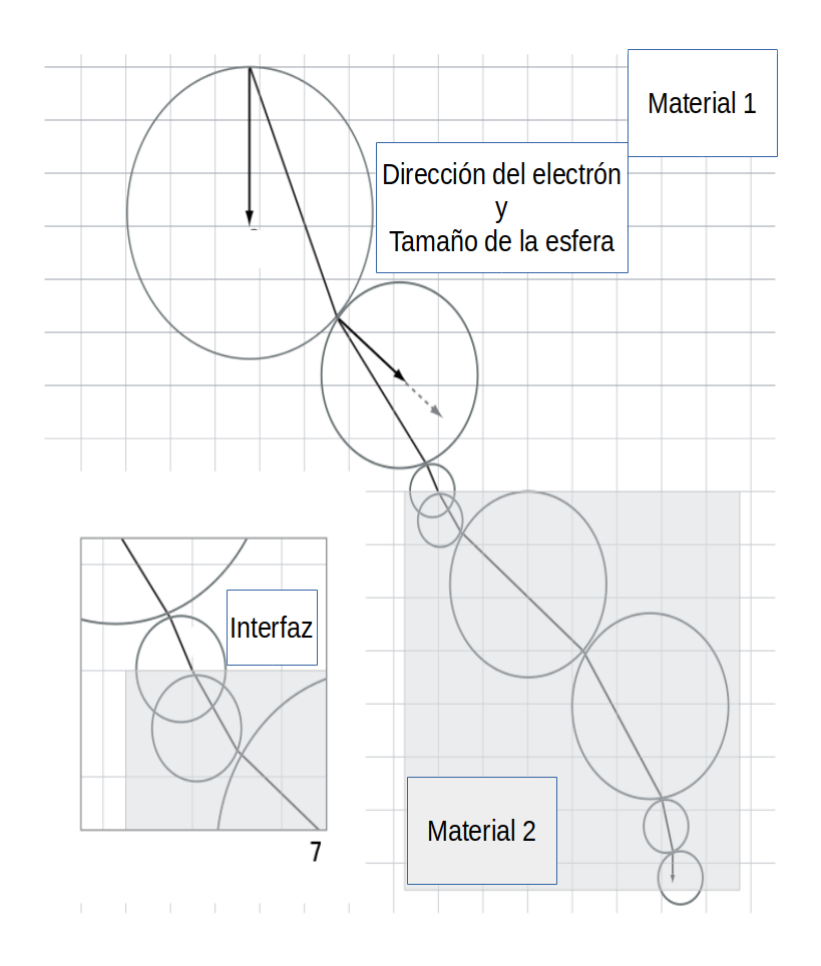

Figura 6: Ilustración esquemática del algoritmo de transporte de electrones primarios (Figura modificada de Eclipse photon and electron algorithms reference guide, 2019).

donde  $w(T_i)$  es la probabilidad de que se produzca esa partícula secundaria,  $\Delta l$  es la longitud de la recta dentro del vóxel.  $S_{Vox}$  es el poder de frenado del material del voxel y  $S_{aqua}$  es el poder de frenado del agua. Finalmente con base en la energía deposita se calcula la dosis absorbida, la cual recibe un proceso de suavizado para eliminar las fluctuaciones estadísticas en el proceso de calculo.

#### <span id="page-21-0"></span>4.8.5. Modelo de fuente de haz de electrones

Para simular el haz de electrones o mas precisamente el espectro de energía con que llegan al objetivo, con los que los electrones interactuarán se usa un modelo de fuentes múltiples [\[21\]](#page-65-7), en el cual se considera una fuente principal, como una fuente puntual cerca de la lámina de dispersión, la cual al interactuar con las partes del acelerador produce las múltiples fuentes secundarias, estas son fuente ocasionadas por la interacción con el colimador, las cuales son fuentes de electrones dispersos en la pared superior del aplicador y fuente de electrones dispersos en la pared inferior del aplicador.

## <span id="page-22-0"></span>5. Objetivos

## <span id="page-22-1"></span>5.1. Objetivo General

 $\blacksquare$  Implementar el algoritmo de cálculo electrón Montecarlo en un servicio de radioterapia

## <span id="page-22-2"></span>5.2. Objetivos Específicos

- $\blacksquare$  Comisionar el algoritmo electrón Montecarlo en un acelerador lineal del servicio de radioterapia
- Diseñar un simulador físico antropomórfico de la anatomía más usada en tratamientos con electrones en el Hospital Universitario del Valle.
- Diseñar la metodología de análisis para el control de calidad de los tratamientos con electrones

## <span id="page-23-0"></span>6. Metodología

En este capítulo se describe con detalle la metodología empleada para la toma de medidas que se requirieron para realizar el comisionamiento del algoritmo eMC y la verificación de la dosis. Se describen algunas características generales de los equipos que se utilizaron y por último se explican los aspectos básicos de las técnicas dosimétricas empleadas.

## <span id="page-23-1"></span>6.1. Tipo de estudio

Este es un trabajo descriptivo, del proceso de la implementación del algoritmo eMC para c´alculo de dosis en radioterapia con electrones llevado a cabo en Hospital Universitario del Valle "Evaristo Garcia" E.S.E, se describe tanto el comisionamiento como las pruebas realizadas para control de calidad de paciente específico.

## <span id="page-23-2"></span>6.2. Area de estudio ´

El área de estudio en este trabajo fue el comisionamiento y control de calidad en radioterapia con electrones en física médica.

## <span id="page-23-3"></span>6.3. Población objetivo

La población objetivo en este trabajo fueron los algoritmos de calculo de dosis con los que cuenta el HUV

## <span id="page-23-4"></span>6.3.1. Criterios de inclusión

Se consideraron los algoritmos de calculo de dosis en radioterapia con electrones con los que cuenta el HUV, en este caso los algoritmos electrón Montecarlo (eMC) y generalized gaussian pencil beam (GGPB).

### <span id="page-23-5"></span>6.3.2. Criterios de exclusión

No se tienen en cuenta los algoritmos de cálculo de dosis para fotones ya que el objeto de estudio es en radioterapia con electrones, también se excluye el algoritmo GGPB, debido a que este ya no se estilizaría más en el centro médico.

## <span id="page-23-6"></span>6.4. Variables

## <span id="page-23-7"></span>6.4.1. Variables independientes

Las magnitudes a medir como  $R_{50}$ , Planicidad y Simetría se realizan para diferentes energías, por lo tanto la energía representa una variable independiente, aquí la energía a la que nos referimos es la energía nominal de tratamiento, esto para realizar el comisionamiento, por otro lado las medidas tomadas para el control de calidad se realizaron con diferentes planes, en la Tabla [1,](#page-24-3) tomando as´ı los planes de tratamiento como otra variable independiente.

<span id="page-24-3"></span>

| <b>VARIABLE</b>        | <b>TIPO</b> | USO                                       |  |
|------------------------|-------------|-------------------------------------------|--|
| Energía de tratamiento | Nominal     | Comisionamiento                           |  |
| Plan de tratamiento    |             | <i>Cualitativo</i>   Comisionamiento y QA |  |

Tabla 1: Variables Independientes

#### <span id="page-24-0"></span>6.4.2. Variables dependientes

<span id="page-24-4"></span>Las mediciones requeridas para el comisionamiento del algoritmo eMC fueron: medidas PDD, perfiles de dosis y output factor, adicionalmente para el control de calidad se realizó una comparación gamma, de esta se obtuvo el índice gamma, en la Tabla [2](#page-24-4) se ven las magnitudes determinadas.

Tabla 2: Variables dependientes

| <b>VARIABLE</b>    | <b>TIPO</b> | USO             |
|--------------------|-------------|-----------------|
| Asimetría          | Razón       | Comisionamiento |
| Planicidad         | Razón       | Comisionamiento |
| $\rm R_{50}$       | Razón       | Comisionamiento |
| $\mathrm{R}_{Max}$ | Razón       | Comisionamiento |
| Indice Gamma       | Definición  | QА              |
|                    | Matemática  |                 |

### <span id="page-24-1"></span>6.5. Materiales y Equipos

En esta sección se describen los equipos utilizados para la recolección de información necesarias para el desarrollo de este trabajo.

#### <span id="page-24-2"></span>6.5.1. Acelerador TrueBeam

.

El TrueBeam es un acelerador lineal de partículas, el cual se usa para acelerar electrones a altas energías, estos electrones de alta energía son utilizados en el ámbito clínico generalmente para realizar los tratamientos de radioterapia. El aceleradores lineal que se usó en este trabajo fue el acelerador TrueBeam que se puede ver en la Figura [7,](#page-25-1) este cuenta con las energías de 6, 9, 12, 15 y 18 MeV para radioterapia de electrones, para tratamientos con fotones las energías son de  $6$ ,  $10 \times 16$  MV, estas energías mencionadas corresponden al valor máximo de energía del espectro.

<span id="page-25-1"></span>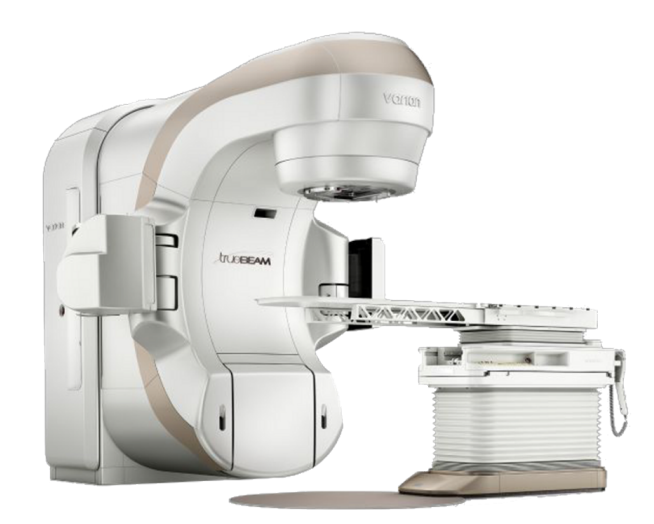

Figura 7: Acelerador TrueBeam (imagen tomada de https://www.oncologyparts.com )

#### <span id="page-25-0"></span>6.5.2. Aplicadores

El aplicador es una herramienta que se utiliza para dirigir la radiación hacia la zona específica del cuerpo del paciente que se desea tratar, los aplicadores se fabrican en diferentes tamaños y formas, los aplicadores con los que se cuenta son A06 que corresponde a un aplicador cuadrado de  $6X6$   $cm^2$ , A06-10 que corresponde a un aplicador rectangular de 6X10  $cm^2$ , A10 que corresponde a un aplicador cuadrado de 10X10  $cm^2$ , A15 que corresponde a un aplicador cuadrado de 15 X 15  $cm^2$ , A20 que corresponde a un aplicador cuadrado de 20 X 20  $cm^2$  y A25 que corresponde a un aplicador cuadrado de 25 X 25  $cm^2,$ en la figura [8](#page-25-2) se ve un ejemplo de aplicador A06, la función del aplicador es colimar el haz de electrones, ya que estos tienen una alta dispersión, para asegurar que la radiación se aplique de manera precisa en la zona a tratar, evitando dañar tejidos sanos, logrando una mayor precisión en la aplicación de la dosis.

<span id="page-25-2"></span>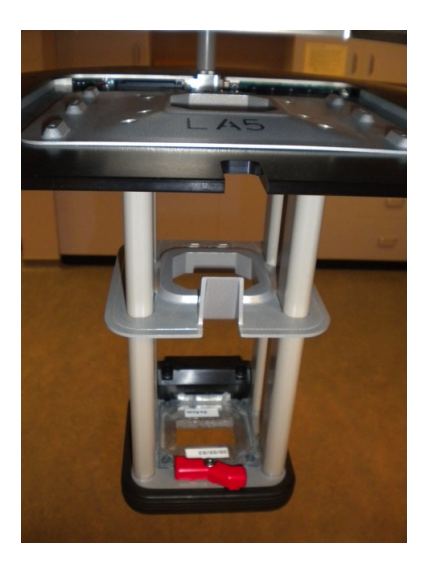

Figura 8: Aplicador para electrones A06

### <span id="page-26-0"></span>6.5.3. Cámaras de ionización

Una cámara de ionización es un instrumento de medida dosimétrico, la cual tiene una cavidad de aire de diferentes geometrías; al interactuar el aire de la cámara con la radiación, este se ioniza, en el interior de la cámara se aplica una diferencia de potencial, con el fin de recolectar cargas producidas por la radiación  $[22]$  y así tener una medida indirecta de la dosis entregada.

Las cámaras de ionización que se usaron este trabajo fueron, la cámara Semiflex Figura [9](#page-26-2)  $(a)$  y Roos Figura [9](#page-26-2) (b), todas de PTW, en la Tabla [3](#page-26-3) se muestran algunas características generales de las cámaras mencionadas.

| Característica          | Semiflex                   | <b>Ross</b>                           |  |
|-------------------------|----------------------------|---------------------------------------|--|
|                         | 31010                      | 34001                                 |  |
| Tipo de cámara          | Cilindrica                 | Plano paralela                        |  |
| Volumen sensible        | $0.125$ $cm^3$             | $0.35 \; cm^3$                        |  |
| Dimensiones del volumen | Radio: 2.75 mm             | Radio: 7.8 mm                         |  |
|                         | Longitud: $6.5 \text{ mm}$ | Profundidad: 2mm                      |  |
| Voltaje nominal         | 400 V                      | 200 V                                 |  |
| Respuesta nominal       | $3.3 \text{ nC/Gy}$        | $12$ nC $\frac{\text{Gy}}{\text{Gy}}$ |  |

<span id="page-26-3"></span>Tabla 3: Características generales de las cámaras de ionización utilizadas

<span id="page-26-2"></span>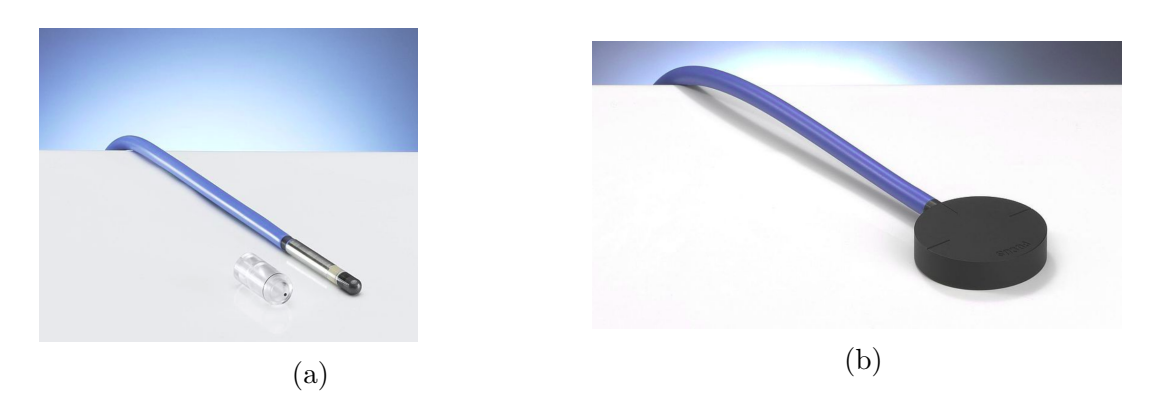

Figura 9: (a) Cámara de ionización semiflex 31010, (b) Cámara de ionización Roos para electrones, (imagen tomada de www.ptwdosimetry.com)

### <span id="page-26-1"></span>6.5.4. OCTAVIUS Detector 729

El OCTAVIUS Detector 729 es un arreglo de detectores de 729 cámaras de ionización plano-paralelo dispuestas en matriz de 27 x 27 cm, como se ve en la Figura [10;](#page-27-1) su rango de medición que se adapta a la alta tasas de dosis encontradas en haces de partículas  $(0,8)$  a 300 Gy  $/$  min), este arreglo de cámaras permite mediciones de distribución de dosis, tanto de haces de fotones como de electrones, según su manual de uso, en la Tabla [4](#page-27-2) se mencionan los aspectos más relevantes.

<span id="page-27-2"></span>

| Caracteristicas                 | Detector 729                                           |
|---------------------------------|--------------------------------------------------------|
| <i>Tipo de detector</i>         | Plano paralelo                                         |
| Dimensiones del volumen         | $5 \text{ mm} \times 5 \text{ mm} \times 5 \text{ mm}$ |
| <i>Voltaje nominal</i>          | 1000 V                                                 |
| Numero de detectores            | 729                                                    |
| Maximo tamaño de campo          | $(27x27)$ $cm2$                                        |
| Punto de referencia             | 7.5 mm por debajo de la superficie de la matriz        |
| <i>Espacio entre detectores</i> | 10 mm de centro a centro, 5 mm de borde a borde        |

Tabla 4: Características generales de matriz 729 Octavius

<span id="page-27-1"></span>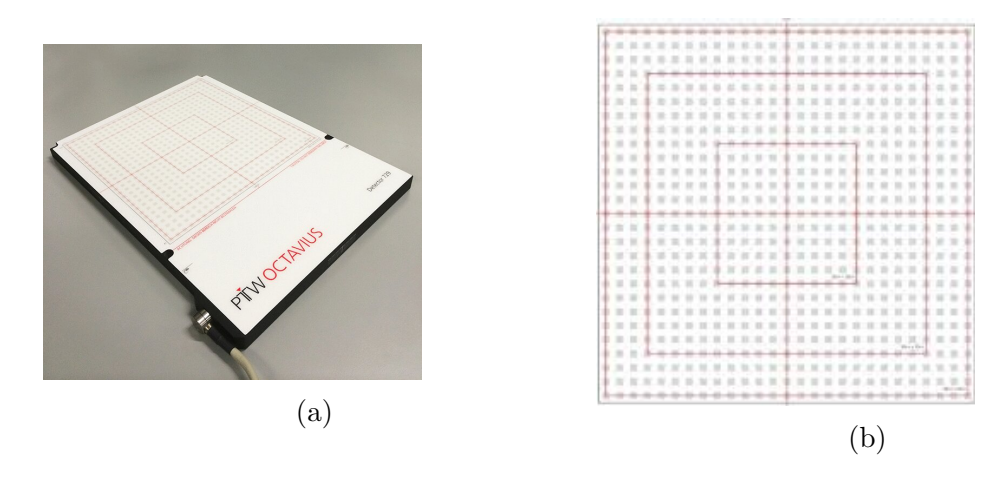

Figura 10: (a) Detector 729, (b) Arreglo de cámaras de ionización en la matriz 729

#### <span id="page-27-0"></span>6.5.5. Aspectos generales de medición con el detector OCTAVIUS 729

Todas las medidas realizadas con la matriz 729 se realizaron utilizando una técnica de medida llamada merge, la cual sirve para aumentar la resolución espacial del arreglo de detectores. para obtener una distribución de dosis se toman 4 medidas para un mismo plan, las medidas se toman de la siguiente manera: la primera medida se toma en la posición que será de referencia, la segunda medida se desplaza el detector 5 mm a la derecha de la posición de referencia (primera posición), la tercera medida se realiza desplazando el detector 5mm hacia abajo de la posición de la segunda medida y la cuarta medida se realiza desplazando el detector 5 mm hacia abajo de la posición de referencia o lo que es lo mismo 5 mm a la izquierda de la posición de la tercera medida, en la figura [11,](#page-28-1) se ve <span id="page-28-1"></span>la representación de este método de medición llamado merge. posteriormente las medidas se combinan mediante el software VeriSoft creando una distribución de dosis con una resolución de 2.5 mm. adicionalmente para cada medida de una energía dada se realiza una calibración cruzada usando bloques de PMMA

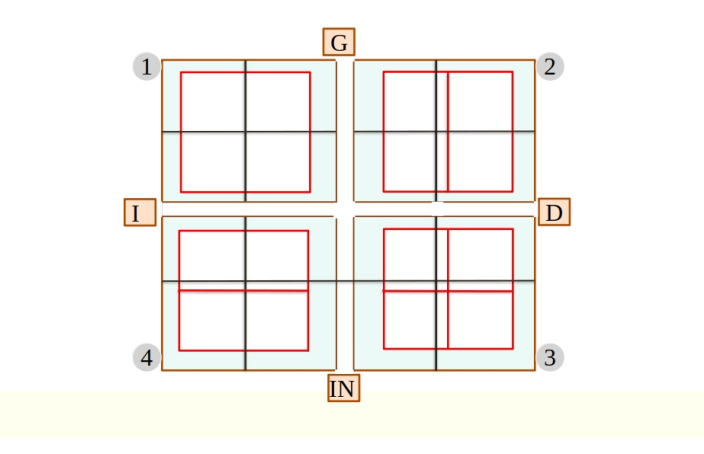

Figura 11: Metodo de medida merge

#### <span id="page-28-0"></span>6.5.6. Simulador Físico PTW SCANLIFT

Para la toma de los datos se uso un PTW SCANLIFT, este consta de un brazo robótico, el cual se puede mover en las 3 direcciones espaciales, en el cual se pueden ubicar cámaras de ionización con la que se realizaron las medidas, también cuenta con una cubeta la cual se llena por lo general de agua, las dimensiones de la cubeta son 500 mm (horizontal.) x 500 mm (horizontal.) x 415 mm (vertical.), el PTW SCANLIFT cuenta con un sistema motorizado y autónomo para movilizar el brazo.

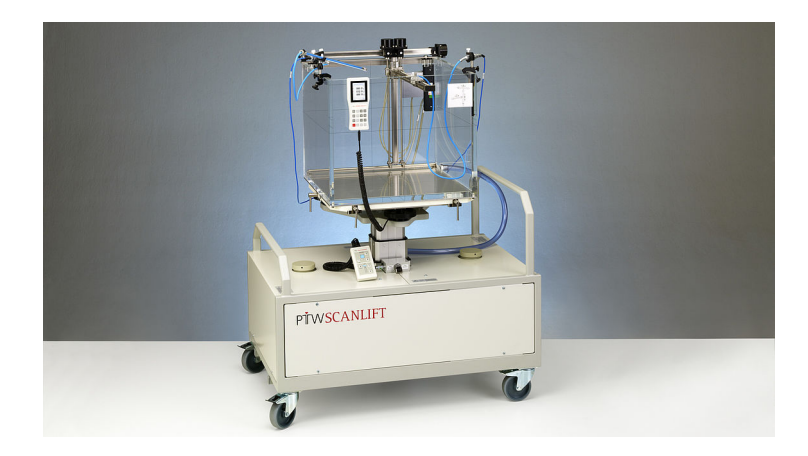

Figura 12: Simulador físico PTW SCANLIFT (Imagen tomada de www.ptwbeamscan.com)

#### <span id="page-29-0"></span>6.5.7. Sistema de planeación de Tratamiento (TPS) Eclipse

El sistema de planeación de tratamiento (TPS) es un software el cual es usado para la planeación y administración de los tratamientos de radioterapia externa con fotones, electrones y protones. Un TPS usa diferentes tipos de algoritmos, destinados a la optimización geométrica, optimización de fluencia por las multiláminas y cálculo de dosis, siendo estos últimos de interés en este trabajo; el algoritmo calcula la dosis una vez establecida algunas condiciones como ángulo de gantry, tamaño de campo, posición de multiláminas o aplicador para el caso de electrones, estas condiciones son dadas por los algoritmos de optimización mencionados (es común en la técnicas de VMAT e IMRT) o a priori por el físico médico (es común en radioterapia 3D, IMRT y radioterapia de Electrones).

La dosis se calcula teniendo en cuenta las características del haz de radiación con el que se realizará el tratamiento, dichas características son propias de cada acelerador y por ello es necesario "*alimentar*" cada algoritmo con medidas dosimétricas específicas que den información del haz, de cada acelerador, poner en marcha un algoritmo junto con ciertas pruebas de aceptación es a lo que se le llama comisionamiento.

#### <span id="page-29-1"></span>6.5.8. VeriSoft

VeriSoft es un software especializado en la recolección y procesamiento de datos radiometricos, se usó para el análisis de los perfiles, PDDs y la comparación gamma.

## <span id="page-29-2"></span>6.6. Desarrollo metodológico para el control de calidad de los tratamientos con electrones

El presente capítulo se presenta una serie de pasos y procedimientos diseñados para evaluar y verificar la correcta planificación y entrega de dosis en tratamientos con electrones. El objetivo principal de esta es garantizar que los tratamientos de radioterapia con electrones sean ´optimos y consistentes, minimizando el riesgo de efectos secundarios no deseados y asegurando el máximo beneficio terapéutico para los pacientes. Se describirá el proceso de planificación del tratamiento para cada simulador y las mediciones de dosis realizadas sobre materiales de referencia, como PMMA o agua sólida. Además, se presentará un análisis detallado de la comparación gamma, que constituye una herramienta esencial para evaluar la concordancia entre los mapas de dosis medidos y los planeados en el sistema de planificación de tratamiento. El resultado de este estudio se espera que sea un conjunto completo de pasos y criterios de control de calidad que permitan garantizar la exactitud y precisión de los tratamientos con electrones. La metodología propuesta se considera de gran relevancia para mejorar la calidad asistencial en radioterapia y en ´ultima instancia, para aumentar la eficacia y seguridad en los tratamientos oncol´ogicos y patologías benignas tratadas con electrones. A continuación, se detallan los pasos a seguir para el control de calidad una vez se tiene un tratamiento especifico con electrones.

• Modelado en software de diseño para obtener la forma tridimensional de los moldes que m´as se ajusten al tratamiento si no se cuenta con estos.

• Elaborar los simuladores antropomórficos, (En la siguiente sección se profundiza en la elaboración de dichos simuladores).

• Tomar las imágenes CT a los simuladores antropomórficos.

• Importar los modelos de los simuladores antropomórficos en el TPS y realizar el cálculo del tratamiento sobre las imágenes tomadas del simulador.

• Realizar la planificación del tratamiento para cada simulador, teniendo en cuenta las características anatómicas y las restricciones de dosis.

• Colocar los simuladores en una posición adecuada para simular las condiciones de tratamiento.

• Utilizar una matriz de detectores de dosis (por ejemplo, diodos o cámaras de ionización) con alta resolución espacial para medir la distribución de dosis.

• Realizar las mediciones de dosis en los simuladores utilizando PMMA o agua sólida como material de referencia.

• Establecer los criterios para la comparación gamma, típicamente  $3\%$  de dosis y 3 mm de distancia.

• Comparar el mapa de dosis medido en los simuladores con el planeado en el TPS utilizando el indice gamma.

• Evaluar la coincidencia gamma para cada punto de medición y determinar el porcentaje de puntos que cumple con los criterios establecidos. Verificar si se cumple con el objetivo de coincidencia del 95 %.

• Evaluar la coincidencia global entre los mapas de dosis medidos y planeados para cada simulador.

• Analizar y discutir los resultados obtenidos, identificando posibles discrepancias y fuentes de error.

#### <span id="page-30-0"></span>6.7. Desarrollo de simuladores físicos antropomórficos

Como parte del control de calidad del algoritmo eMC se decidió realizar pruebas QA paciente específico sobre una superficie anatómicamente irregular, para lo que se fabricaron simuladores físicos con la forma anatómica más usada en los tratamientos de radioterapia con electrones en el HUV, estos son con forma de mama y ala nasal. los simuladores físicos se fabricaron con Grenetina, Glicerina  $99.5\%$  y Agua destilada, por cada 1000 mL de agua se usaron 12 mL de Glicerina, 240 g de Grenetina, la solución se puso en moldes anatómicos, a los cuales posteriormente se les tomaron imágenes CT las cuales al analizarlas en el software eclipse se obtuvo que la densidad electrónica de los simuladores fisicos fabricados fue de 3451  $x10^{23}$  electrón/ $cm^3$ , el cual es un valor del 3.3% superior al valor del agua (3340  $x10^{23}$  electrón $/cm^{3}$ )

#### Simulador físico con forma de Seno

Se eligió una región anatómica similar al seno ya que normalmente un procedimiento estándar después de una cuadrantectomía es la radioterapia con electrones.

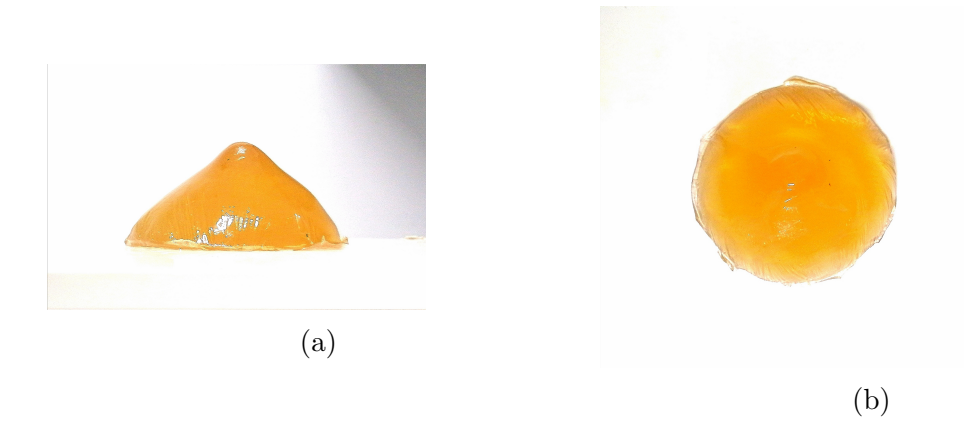

Figura 13: (a) Bulus con forma de mama vista lateral (b) Bulus con forma de mama vista frontal

#### Simulador físico con forma de ala nasal

Se eligió una región similar a la facial, para irradiar la zona anatómica similar a una nariz ya que uno de los principales tipos de cáncer que se trata con electrones es el cáncer de piel en ala nasal, esta es una región frecuente donde aparece esta enfermedad y además es una de las superficies anatómicas mas irregulares

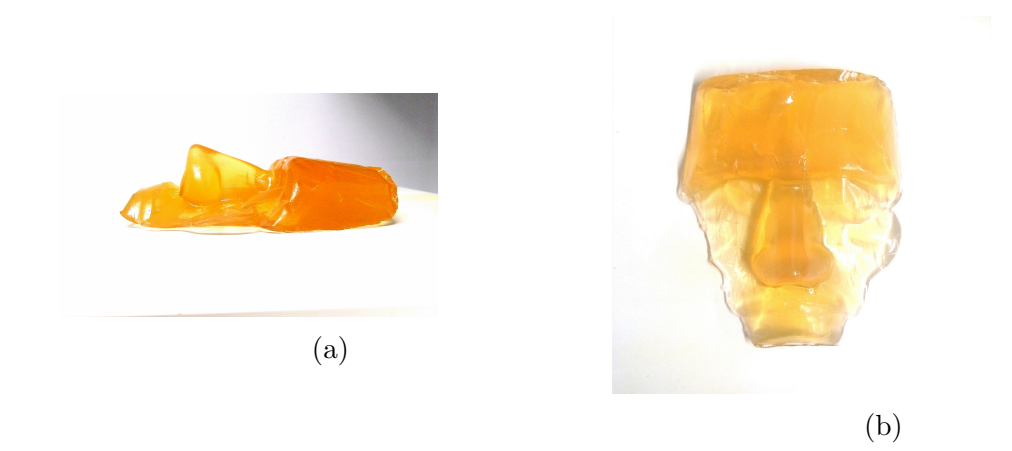

Figura 14: (a) Bulus con forma facial vista lateral, (b) Bulus con forma facial vista frontal

## <span id="page-32-0"></span>6.8. Recolección de la información para comisionamiento del algoritmo eMC

En esta sección, se detalla el procedimiento de comisionamiento del algoritmo eMC, abarcando las medidas necesarias para su implementación. Para que dicho algoritmo pueda funcionar correctamente, es fundamental proporcionar al sistema información precisa del haz de radiación. En el caso específico del algoritmo eMC, se deben ingresar mediciones del output factoe, perfiles en aire y distribuciones de dosis profundidad (PDDs). Además, se explican las pruebas de aceptación realizadas para evaluar el desempeño del algoritmo. Estas pruebas se llevaron a cabo mediante la aplicación de campos directos y oblicuos sobre PMMA. A continuación, se proporciona una descripción detallada del proceso de recopilación de datos.

#### <span id="page-32-1"></span>6.8.1. Porcentaje de Dosis en Profundidad (PDD)

El montaje para la toma de las midas de PDD se realizó siguiendo el protocolo TRS- $398$  del OIEA, primero se rotó el gantry y el colimador del acelerador a  $0^o$ , se ubicó el centro de la cubeta del PTW SCANLIFT con el eje central de rotación del colimador y se hizo coincidir la sombra del cross hair con la cruz de referencia que tiene el tanque, posteriormente se llen´a con agua destilada de tal forma que se tenga un SSD= 100 cm (Distancia fuente Superficie=100 cm), como se muestra en la figura [15](#page-33-1), se montá la cámara Roos en el brazo robótico del PTWS CANLIFT, haciendo coincidir la cruz de referencia de la cámara con el croos-hair de la luz de campo y a  $SSD=100$  cm, que indica el telémetro, adicionalmente se usa una cámara de referencia Semiflex 31010, se configuró el electrómetro a un voltaje de 200 V para la cámara roos y 400 V para la cámara de referencia, con esta configuración se mide las curvas de PID (Porcentaje de ionización a profundidad) en agua usando el m´aximo tama˜no de las mand´ıbulas abiertas 40 X 40 cm  $2$  (sin aplicador), estas medidas realizarán para las energías de 6, 9, 12, 15 y 18 MeV; para la misma configuración de medición (SSD=100 cm, 200 V para la cámara Roos y 400 V para la cámara Semiflex 31010), Se toman medidas de PID para cada energía con los aplicadores de A06, A06-10, A10, A15, A20, A25.

Con base en las curvas de PID y haciendo uso del sofware MEPHYSTO el cual tiene una base de datos con los valores de poder de frenado para los electrones, y haciendo uso de la ecuación [4](#page-11-2) se obtiene las curvas de PDD, los datos obtenidos se encuentran en el Capítulo [8](#page-53-0) donde se discuten sus resultados.

#### <span id="page-32-2"></span>6.8.2. Perfiles de Dosis Relativa en Aire

El montaje para la toma de perfiles de dosis relativa se realizó siguiendo el protocolo TRS-398 del OIEA, primero se rotó el gantry y el colimador del acelerador a 0, se ubicó el centro de la cubeta del PTWSCANLIFT con el eje central de rotación del colimador y se hace coincidir la sombra del cross hair con la cruz de referencia que tiene el PTWSCANLIFT, se ubica la cámara Roos en el brazo robótico y a una distancia de 95 cm de la fuente SDD=95 cm, como se ve en la Figura [16,](#page-33-2) se abrieron las mandíbulas al máximo de tamaño de campo (40 X 40  $cm^2$  ), se configuró el electrómetro a un voltaje de 200 V para la cámara de Roos y 400 V para la cámara de referencia; estos perfiles se miden para las energías de 6 MeV, 9 MeV, 12 MeV, 15 MeV y 18 MeV, sin hacer uso de aplicadores.

<span id="page-33-1"></span>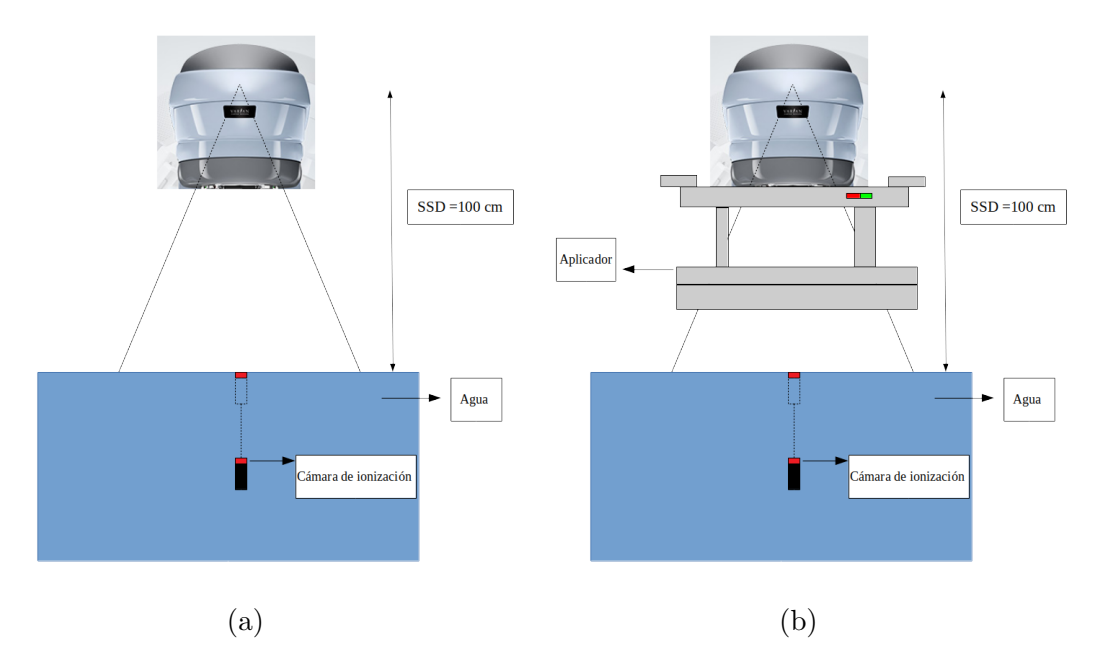

<span id="page-33-2"></span>Figura 15: (a) Montaje a SSD=100 para campo  $40x40$   $cm<sup>2</sup>$  sin aplicador, (b) Montaje a SSD=100 para aplicadores

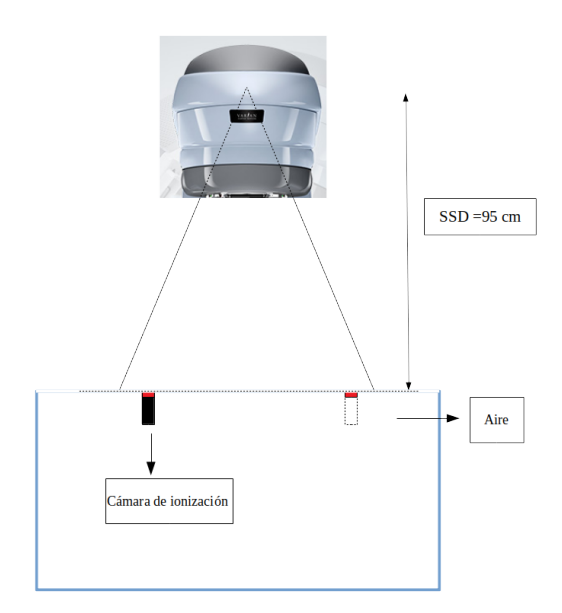

Figura 16: Montaje para la toma del perfil en aire, SDD 95

#### <span id="page-33-0"></span>6.8.3. Dosis Absoluta y Output Factor

El montaje para la toma de las midas de dosis a punto se realizó siguiendo el protocolo TRS-398 del OIEA, primero se rotó el gantry y el colimador del acelerador a  $0^o$ , se ubicó el centro de la cubeta del tanque PTWSCANLIFT con el eje central de rotación del colimador y se hace coincidir la sombra del cross hair con la cruz de referencia que <span id="page-34-0"></span>tiene el tanque, posteriormente se llena con agua tomado una configuración SSD= 100 cm, como se muestra en la Figura [17,](#page-34-0) se monta la cámara plano paralela roos en el brazo robótico del PTWSCANLIFT la cual fue ubicada a la profundidad de referencia  $Z_{ref}$ , la profundidad de referencia se determinó con base a las curvas PDDs, usando la ecuación dada por el TRS-398 se determinó el  $Z_{ref}$  Tabl[a5](#page-41-1) con las que se encontró el R50 Tabla [5.](#page-41-1)

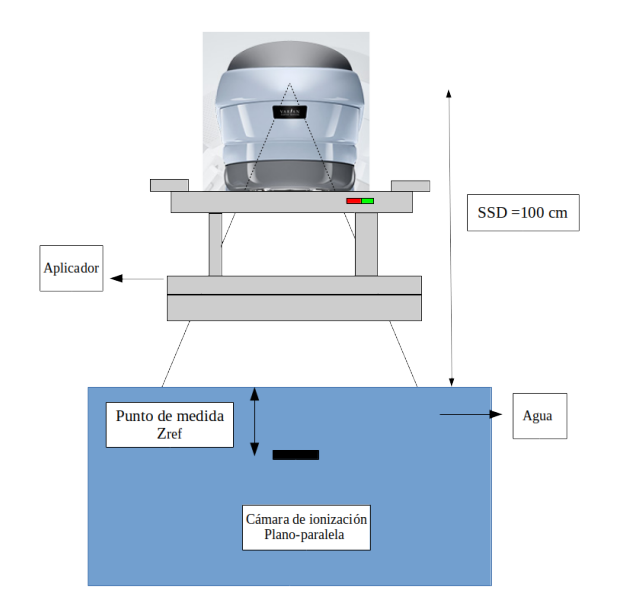

Figura 17: Montaje para toma de dosis en  $Z_{ref}$ 

Se tomaron medidas por cada energía iniciando con el aplicador A15, se registró la presión y la temperatura en cada medida, para determinar el factor de corrección de presión y temperatura,  $K_{tp}$ . Se programa el electrómetro para trabajar con un voltaje de 200 V, y se dispararon 200 UM, se tomaronn 3 medidas de carga recolectada, después se programó el electrómetro para trabajar con -200V y se tomaron 3 medidas de carga, esto para determinar el factor de corrección por polarización  $Z_{pol}$  y por último se programa el electrómetro para trabajar a 50 V y se toman 3 medidas, las cuales se usan para determinar el factor de corrección por recombinación  $K_{rec}$ .

Teniendo en cuenta las correcciones se ajusta la fluencia para que se entregue 1 cGy/UM para el aplicador A15 en la profundidad de referencia, esto se realizó de forma digital en el TrueBeam; posteriormente, en las mismas condiciones se hizo la misma dosimetría con los aplicadores (A06, A06-10, A10, A20 y A25), midiendo en la profundidad de referencia para cada energía de donde se obtiene el output factor para cada aplicador en relación con el aplicador A15, los resultados se muestran en el capítulo [8,](#page-53-0) ver tabla [6,](#page-43-0) estas medidas se realizaron para cada energía 6 MeV,  $9 \text{ MeV}$ ,  $12 \text{ MeV}$ ,  $15 \text{ MeV}$  y  $18 \text{ MeV}$ .

#### <span id="page-35-0"></span>6.8.4. Control de calidad-Medidas sobre sobre PMMA

Se estableció en el TPS una configuración de gantry  $0^{\circ}$  para campos directos y gantry  $10^{\circ}$  para campos oblicuos con el colimador  $0^{\circ}$ , con el aplicador A15 para que se entregue 400 UM de electrones sobre placas de PMMA, para esta configuración se cálculo la distribución de dosis usando el algoritmo EMC para todas las energías y se ejecutó en el acelerador TrueBeam. El objetivo de las pruebas con campos directos es analizar la configuración más simple y el de los campos oblicuos es verificar el impacto de la inclinación del eje central en la dosis a profundidad.

Para la medición se usó la matriz 729 la cual se ubicó sobre 5 cm de agua sólida, sobre el detector se colocó un espesor x de agua sólida, donde  $x = Z_{ref} - 7mm$  los 7 mm se deben a que la profundidad de medición del detector es 7.5 mm ( se eligió 7 mm y no 7.5 mm ya que el espesor del PMMA solo se puede aumentar de a 1 mm) teniendo de esta manera una medición cercana a la profundidad de referencia para cada energía. Estos resultados se analizan en el capitulo [8.](#page-53-0)

## <span id="page-35-1"></span>6.9. Recolección de información para la control de calidad paciente específico

A continuación se describe como se recolectó la información para la realización del control de calidad paciente especifico. A pesar de la importancia de obtener un conjunto estadísticamente concluyente de mediciones dosim´etricas, es importante reconocer las limitaciones inherentes a la cantidad limitada de mediciones realizadas en el presente estudio. Estas limitaciones pueden influir en la generalización de los resultados sin embargo, recalcamos que el objetivo es presentar unas pruebas de control de calidad que sean replicables en el ámbito clínico.

#### <span id="page-35-2"></span>6.9.1. Pruebas en simulador físico antropomórfico

Se evaluó el algoritmo irradiando una superficie anatómicamente irregular, para esto se realizaron planes irradiando los simuladores físicos de seno y nariz. Se hizo una simulación en el tomógrafo de los simuladores físicos, (para evitar los artefactos producidos por las marcas fiduciales se tomaron dos tomografías, una con las fiducias y otra sin las fiducias, posteriormente se hizo una fusión de imágenes para ubicar el punto de referencia en la tomograf´ıa sin fiducias y trabajar sobre esta), en la figura [18](#page-36-0) (a) se ve un corte transversal del simulador físicos de seno.

Se eligió una región anatómica similar al seno ya que normalmente en un procedimiento estándar después de una cuadrantectomía, se somete a radioterapia con electrones. sobre esta imagen de CT se realizó un plan de radioterapia en el TPS con una configuración de gantry 320<sup>o</sup> y el colimador 0<sup>o</sup>, con el aplicador A06 con accesorio circular de 5 cm de di´ametro, para que se entregue 400 UM , como se ve en la Figura [18.](#page-36-0) para esta configuración se calculó la distribución de dosis usando el algoritmo eMC usando una grilla de 1.0 mm para todas las energías y se ejecutó en el acelerador TrueBeam.

Se eligió una región anatómica similar una nariz ya que uno de los principales tipos de cáncer que se trata con electrones es el cáncer de piel, y el ala nasal es una región

<span id="page-36-0"></span>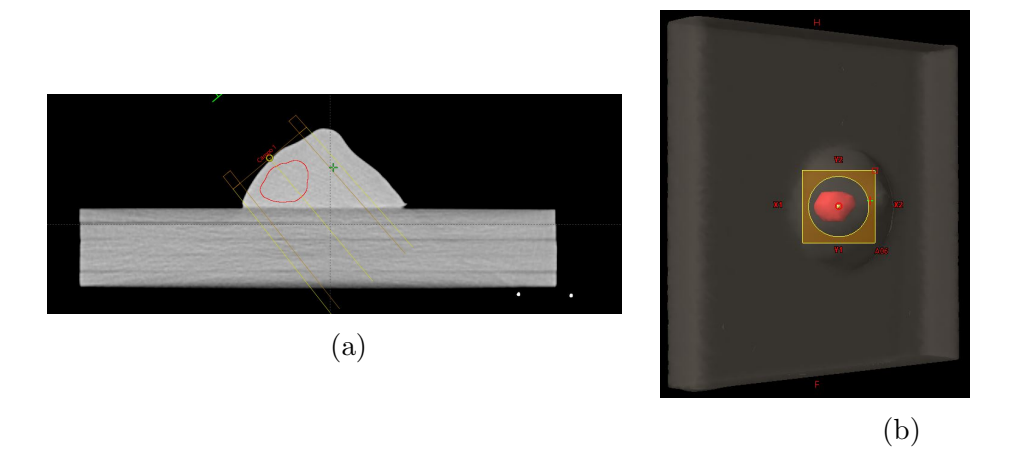

Figura 18: (a) Entrada de campo sobre simulador físico (b) Vista del haz con accesorio circular de 5 cm de diámetro.

frecuente donde este aparece, y además es una superficie anatómicas irregular. Sobre la imagen de CT se realizó un plan de radioterapia en el TPS para que se entregue 400 UM de electrones, con una configuración de gantry 45<sup>o</sup> y el colimador 0<sup>o</sup>, se usó el aplicador A06 con un accesorio cuadrado de 2x2  $cm^2$ , como se ve en la Figura [19,](#page-36-1) para esta configuración se calculó la distribución de dosis usando el algoritmo eMC usando una grilla de 1.0 mm para todas las energías y se ejecutó en el acelerador TrueBeam.

<span id="page-36-1"></span>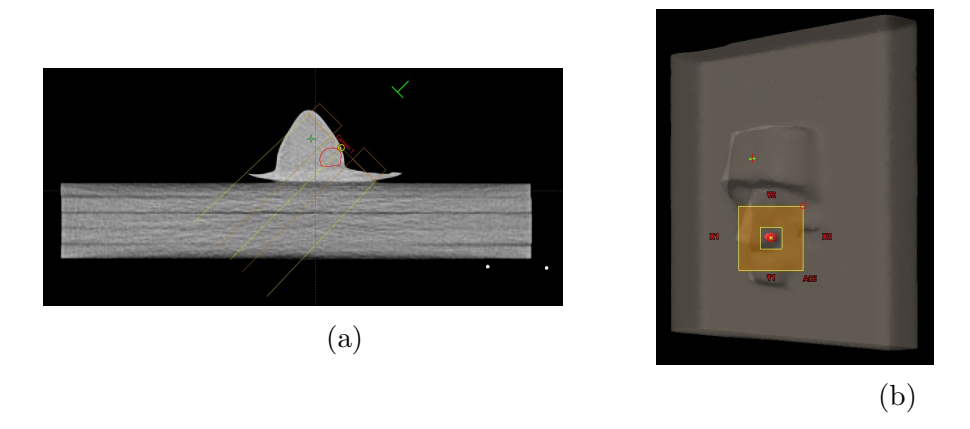

Figura 19: (a) Entrada de campo sobre simulador físico (b) vista del haz con accesorio cuadrado de 2 x 2 cm

Para la medición se uso el detector 729, sobre el detector se ubicó el phantom a irradiar y se posicionó de acuerdo a como se simuló, la medición fue realizada teniendo en cuenta lo descrito en la sección [6.5.5.](#page-27-0)Las distribuciones obtenidas por los algoritmos se compararon con las medidas del detector 729 usando un análisis gamma para cada una de las energías.

### <span id="page-37-0"></span>6.10. Plan de Análisis para comisionamiento del algoritmo eMC

#### <span id="page-37-1"></span>6.10.1. Análisis de PDDs

Los PDDs fueron analizados utilizando el software VerySoft, representando gráficamente las curvas correspondientes a cada energía y aplicador Figura [23,](#page-42-0) Además, se realizaron análisis gráficos de las curvas PDDs específicamente para el aplicador A15 y diferentes energías [22,](#page-40-2) Utilizando el software VerySoft, se evaluaron los PDDs y se determinó directamente de la gráfica la calidad del haz  $R_{50}$ , con este valor de acuerdo a la ecuación [9](#page-17-6) se encontró la profundidad de referencia (únicamente para el aplicador A15), estos resultados se encuentran en la Tabla [5.](#page-41-1)

#### <span id="page-37-2"></span>6.10.2. Análisis de Perfiles

De los perfiles se analizaron las características de planicidad, simetría y penumbra de acuerdo a lo descrito en el capitulo [4.6.](#page-17-0) Los valores de planicidad y simetría mostrados en la Tabla [7,](#page-44-1) se obtuvieron de acuerdo a las ecuaciones [10](#page-17-7) y [11,](#page-17-8) teniendo en cuenta el  $100\%$  como el valor ideal tanto para la planicidad como para la simetría.

#### <span id="page-37-3"></span>6.10.3. An´alisis Dosis a punto y Output factor

A partir de las mediciones descritas en el cap´ıtulo [6.8.3](#page-33-0) se obtuvo la dosis absorbida haciendo uso de la ecuación [6,](#page-12-3) con la dosimetría absoluta se calcularon los Output Factor para todos los aplicadores y todas las energías en relación al aplicador A15 para el cual se establece que se entregue  $1 \text{ cGy/UM}$  en la profundidad de referencia, se realizó teniendo en cuenta la ecuación [7.](#page-12-4)

#### <span id="page-37-4"></span>6.10.4. Ingreso de datos al TPS del algoritmo eMC

Las medidas realizadas de todos los PDDs (con todos los aplicadores y todas las energías), los perfiles medidos en aire y los valores de output factor obtenidos son ingresados al TPS para "alimentar" el algoritmo eMC, para el ingreso de los datos del comisionamiento del algoritmo eMC en Eclipse se requirióo ingresar los datos en los formatos que acepta el TPS, en la figura [20](#page-38-0) (a) se muestra un ejemplo del formato usado para los perfiles de dosis para la energíaia de 9 MeV, en la figura [20](#page-38-0) (b) se muestra un ejemplo con energíaia de 9 MeV y aplicador A10 del formato usado para el ingreso de datos de las curvas PDDs, en este formato se debío incluir la profundidad de referencia Zref y el factor de calibración (en unidades de  $cGY/UM$ ). después de esto se puede realizar los cálculos con el algoritmo eMC.

#### <span id="page-37-5"></span>6.10.5. Análisis Campos directos y oblicuos sobre PMMA

Todas las distribuciones dosis obtenidas del TPS calculadas con los algoritmos eMC para los campos oblicuos y campos directos se analizaron seleccionando un corte coronal a la profundidad de referencia, en la figura [21](#page-38-1) se observa una representación de donde se tomó el corte transversal a la distribución de dosis para la energía de 12 MeV, calculada con el algoritmo eMC, donde se aprecia la profundidad de referencia a la que se analizó.

<span id="page-38-0"></span>

| SNUMS 001<br><b>\$STOM</b><br>#E09<br>#<br>#<br>##<br>l#<br>%VERSION 02<br><b>%DATE 10-12-19</b><br><b>%DETY CHA</b><br><b>%BMTY ELE</b><br>%TYPE MeasuredProfileForOpenBeam<br>%ID Open<br>%AXIS X<br><b>%PNTS 461</b><br>%STEP 010<br>%SPD 95.0<br>%FLSZ 400*400<br><b>%DPTH 000</b><br>$\leq$ -230.0 +000.0 +000.0 +027.0><br>$~118.0~$ +000.0 +000.0 +097.4><br><b>\$ENOM</b><br><b>\$ENOF</b> | SNUMS 001<br><b>SSTOM</b><br>#E09<br>#A10<br>#<br>#<br>#<br>#<br><b>%VERSION 02</b><br>%DATE 10-12-19<br><b>%DETY CHA</b><br><b>%BMTY ELE</b><br>%TYPE MeasuredDepthDosesForApplicato<br>%AXIS Z<br><b>%PNTS 066</b><br>%STEP 010<br>%SPD 100.0<br>%CalibrationDepth 2.17<br>%CalibrationFactor 0.990<br>%FLSZ 200*200<br>$-1000.0 + 000.0 + 000.0 + 086.6$<br>$~<+000.0$ +000.0 +039.0 +043.3><br><b>SENOM</b><br><b>SENOF</b> |
|----------------------------------------------------------------------------------------------------|----------------------------------------------------------------------------------------------------|
| (a)                                                                                                    | (b)                                                                                                    |

<span id="page-38-1"></span>Figura 20: (a) Formato usado para los perfiles de dosis (b) Formato usado para el ingreso de datos de las curvas PDDs

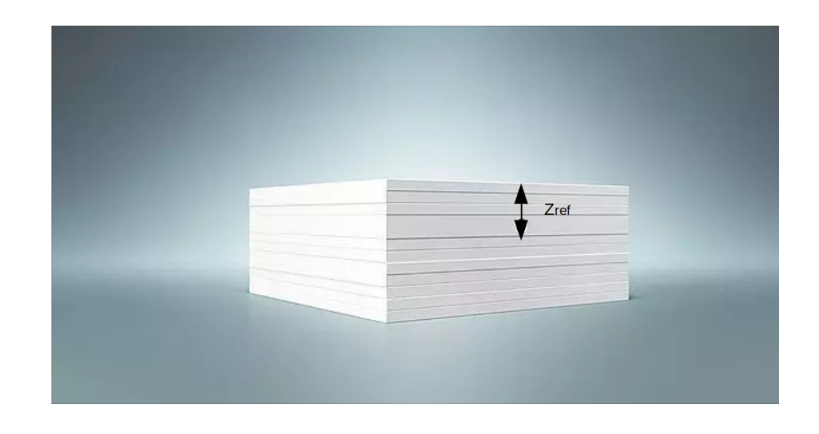

Figura 21: Distribución transversal de dosis para 12 MeV del algoritmo eMC

La comparación entre las distribuciones de dosis dadas por el TPS y las medidas se hicieron uso del software verysoft, con el cual se realizó comparación gamma, la cual es descrita en el capitulo [4.7,](#page-17-4) para el análisis gamma se estableció el criterio de tolerancia espacial de 3 mm y una diferencia de 3 % de dosis, sin embargo en algunas de las comparaciones esta restricción no mostró diferencias significativas, por lo que también se estableció una coedición más restrictiva, con criterio espacial de 3 mm y una diferencia de 2 % de dosis, con esta restricción se tiene una mejor visualización al hacer la comparación gamma.

## <span id="page-39-0"></span>6.11. Plan de Análisis para Pruebas de Control de Calidad paciente especifico

#### <span id="page-39-1"></span>6.11.1. Análisis de planes de simulador físicos antropomórficos

Todas las distribuciones dosis obtenidas del TPS calculadas con los algoritmos eMC para los controles de calidad en los simuladores físicos antropomórficos de forma nasal y de mama se analizaron seleccionando un corte fijo coronal a la profundidad de 7 mm por debajo del simulador físico, en la figura [35](#page-53-1) se ven los perfiles de un corte transversal obtenidos del TPS para los cálculos con el algoritmo eMC para el acelerador TrueBeam, todas las corporaciones se hicieron con el criterio de 3mm de tolerancia espacial y 3 % de diferencia de dosis.

## <span id="page-40-0"></span>7. Resultados y Discusión del Comisionamiento

### <span id="page-40-1"></span>7.1. PDDs

En el proceso de comisionamiento, se requiere el valor de  $R_{50}$  de los PDDs con el aplicador de referencia, en la Figura [22](#page-40-2) se representan los diferentes PDDs para el aplicador A15, el cual es el aplicador de referencia y con el que se realizan las pruebas dosimétricas. Con los PDDs del aplicador A15 se obtuvieron las características del haz más importantes para la dosimetría relativa, La calidad del haz  $R_{50}$ , la profundidad de referencia  $Z_{ref}$  la cual es utilizada para la dosimetría absoluta, en la Tabla [5](#page-41-1) se muestran los resultados obtenidos al analizar los PDDs de las energías 6, 9, 12, 15 y 18 MeV para el alplicador A15, como se ve en la Tabla [5,](#page-41-1) en los PDDs de la Figura [22](#page-40-2) se observa que a mayor energía la entrega de dosis ocurre a mayor profundidad, lo cual es consistente con la literatura [\[12\]](#page-64-11), esto también se ve reflejado en el valor de  $R_{50}$  que se observa en la Tabla [5.](#page-41-1)

<span id="page-40-2"></span>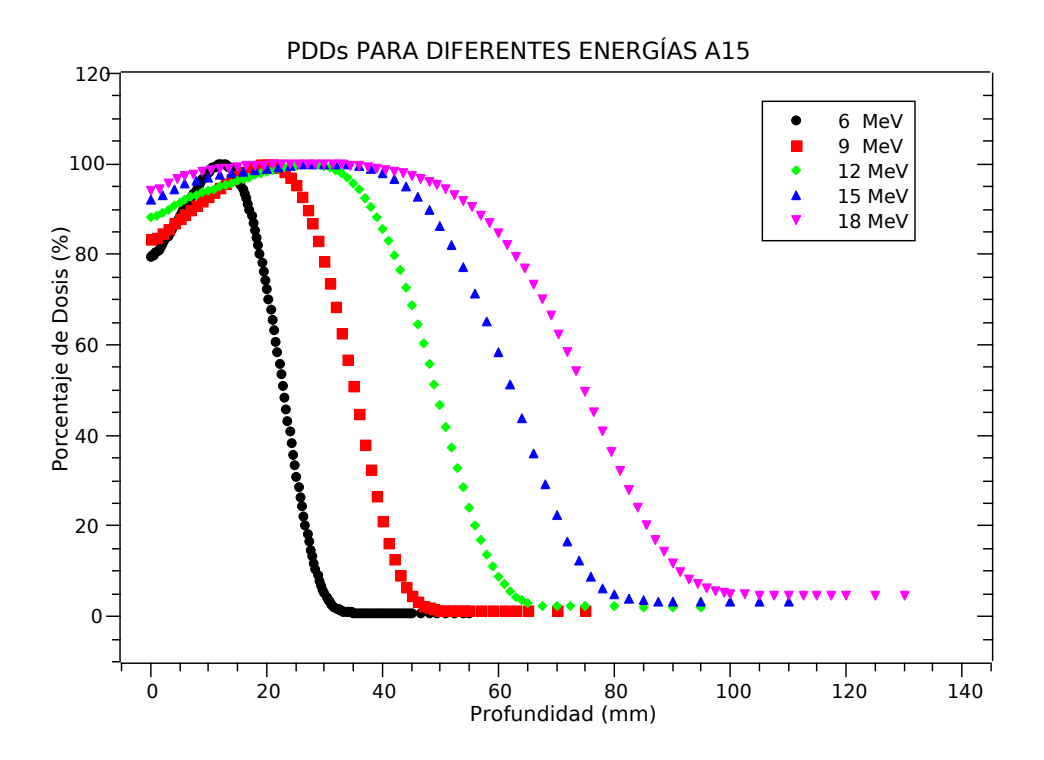

Figura 22: PDDs para aplicador A15 y energías 6, 9, 12, 15, y 18 MeV

Los PDDs obtenidos al cambiar de aplicador para cada una de las energías que se des-cribieron en el capítulo [6.8.1,](#page-32-1) se analizaron según lo descrito en la sección [6.10.1,](#page-37-1) se obtuvieron las gráficas que se ven en la Figura [23](#page-42-0) de aquí se evidencia que hay pequeñas variaciones en las curvas de PDD, las cuales son más notorias para la energía de 18 MeV. Estas pequeñas variaciones son atribuidas a la dispersión producida por los aplicadores, la magnitud que se usa en radioterapia para cuantificar estas variaciones es el output factor, lo cual se discute a continuación en la sección [7.2.](#page-41-0)

<span id="page-41-1"></span>

|     | Energía    | $R_50$                   | $Z_{ref}$                | $Z_{max}$                 | <b>PDD</b>    | KQ, Qo      |
|-----|------------|--------------------------|--------------------------|---------------------------|---------------|-------------|
|     | (MeV)      | $\pm 0.05({\rm g/cm^2})$ | $\pm 0.05({\rm g/cm^2})$ | $\pm 0.05(\text{g/cm}^2)$ | $\mathcal{C}$ | Camara Ross |
|     | 6e         | 2.35                     | 1.31                     | 1.28                      | 100.0         | 0.939       |
|     | 9e         | 3.58                     | 2.05                     | 2.00                      | 100.0         | 0.924       |
| T B | 12e        | 5.00                     | 2.90                     | 2.70                      | 99.8          | 0.912       |
|     | 15e        | 6.30                     | 3.68                     | 3.16                      | 99.2          | 0.902       |
|     | <b>18e</b> | 7.53                     | 4.42                     | 2.55                      | 98.0          | 0.895       |

Tabla 5: Magnitudes dosimétricas de PDDs para el alplicador A15

### <span id="page-41-0"></span>7.2. Output Factor

En la Tabla [6](#page-43-0) se presentan los resultados obtenidos del cálculo del output factor, el cual es una medida importante en la caracterización de un acelerador. Los resultados revelan información valiosa sobre la relación entre el aplicador de referencia A15 y los diferentes aplicadores. Se observa que los aplicadores A10 y A20, muestran valores cercanos a 1. Esto se debe a que estos aplicadores son los más similares en tamaño al A15. En general, la diferencia porcentual entre estos aplicadores y el A15 es del 1  $\%$ , con la excepción de A20 con una energía de 6 MeV, el cual presenta una diferencia del 4 %. Por lo tanto, podemos concluir que estos aplicadores son altamente comparables en términos de su respuesta en el output factor, lo cual es esperado debido a su similitud en tamaño y energía.

Por otro lado, los aplicadores A06 y A25, que son de un tamaño más alejado del A15, presentaron diferencias porcentuales que oscilan entre el 1 % y el 6 % con respecto al aplicador de referencia. Es interesante destacar que el aplicador rectangular A10x6 mostró una mayor variación, con una diferencia porcentual que va desde el 1 % hasta el 19 %, siendo la diferencia más grande para la energía de 6 MeV. Estos resultados indican que el tamaño y la forma del aplicador pueden influir en el output factor, especialmente cuando se trata de aplicadores no completamente sim´etricos. Los resultados de las medidas del output factor reflejan la influencia del tamaño del aplicador y la energía utilizada en relación con el aplicador de referencia A15. Estos valores son utilizados por el algoritmo y respaldan la importancia de considerar cuidadosamente las características de los aplicadores al calcular y aplicar el output factor en el tratamiento de radioterapia.

<span id="page-42-0"></span>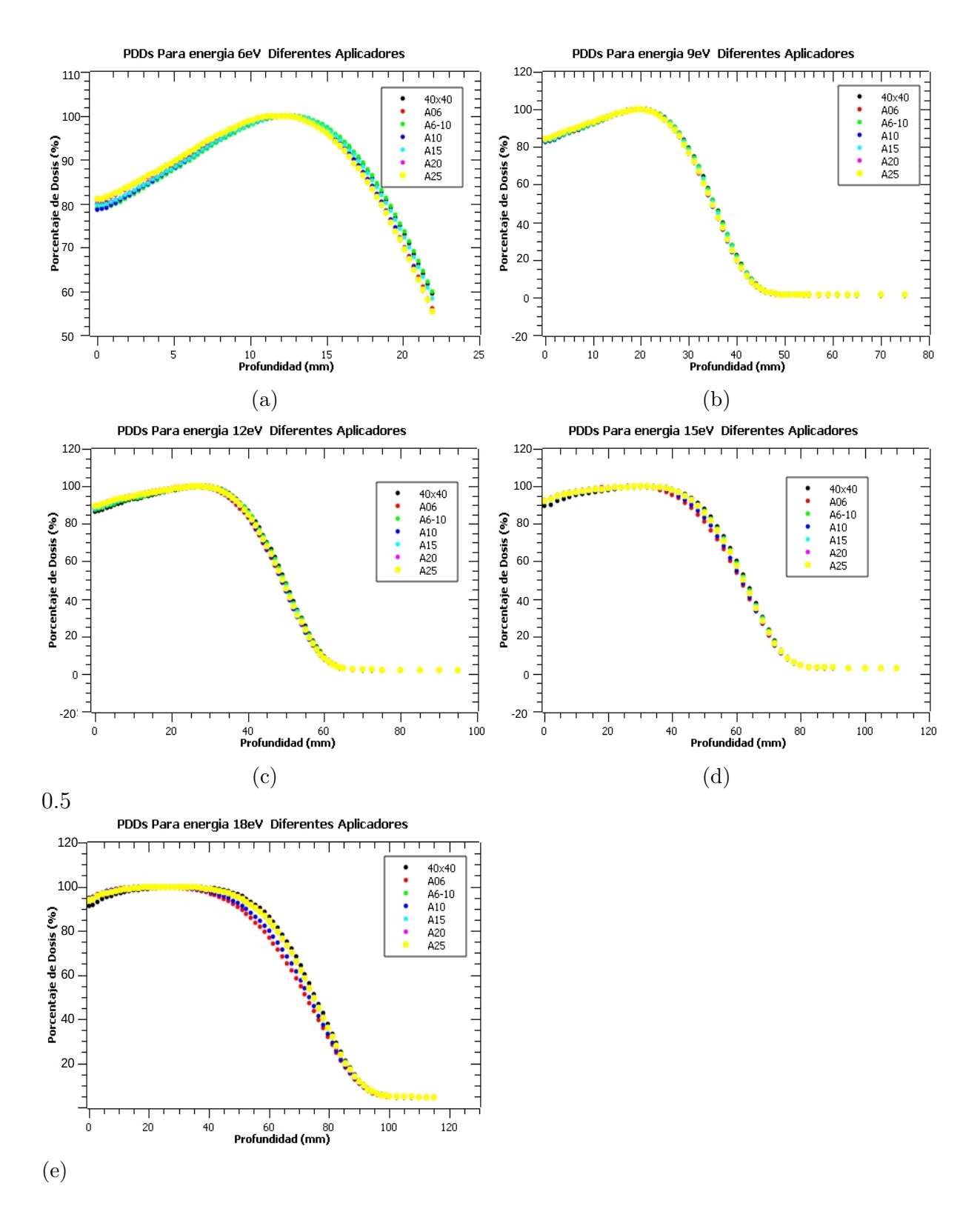

Figura 23: (a) PDDs para la energía de 6 MeV para, (b)PDDs para la energía de 9 MeV para, (c) PDDs para la energía de 12 MeV para, (d) PDDs para la energía de 15 MeV para, (e) PDDs para la energía de 18 MeV

<span id="page-43-0"></span>

|     | Energía           | <b>Output Factor</b> |             |      |           |           |           |
|-----|-------------------|----------------------|-------------|------|-----------|-----------|-----------|
|     |                   | ${\bf A06}$          | $A$ 10 $x6$ | A10  | $\rm A15$ | $\bf A20$ | $\bf A25$ |
|     | 6 MeV             | 0.95                 | 0.81        | 1.00 | 1.00      | 1.04      | 1.06      |
| T B | 9 MeV             | 0.99                 | 0.94        | 1.00 | 1.00      | 1.01      | 1.02      |
|     | 12~MeV            | 0.94                 | 0.96        | 0.99 | 1.00      | 1.00      | 0.99      |
|     | $15~\mathrm{MeV}$ | 0.96                 | 0.97        | 0.99 | 1.00      | 0.99      | 0.98      |
|     | $18~\mathrm{MeV}$ | 0.97                 | 0.99        | 1.00 | 1.00      | 0.99      | 0.98      |

Tabla 6: Output Factor

### <span id="page-44-0"></span>7.3. Perfiles en Aire

los perfiles medidos en el Capitulo [6.8.2](#page-32-2) se muestran en la Figura [24.](#page-44-2) De estos perfiles se obtuvieron la planicidad, la simetría y la penumbra como se ve en la Tabla [7,](#page-44-1) aquí cabe resaltar que la planitud y la simetría son magnitudes que no siempre permanecen constantes es decir que su valor puede cambiar, sin embargo en las dosimetrías relativas se busca que estos valores estén dentro de la tolerancia la cual es del  $4\%$  para la planicidad y del  $1\%$  para la simetría, según los estándares de aceptación del Hospital Universitario del Valle.

<span id="page-44-2"></span>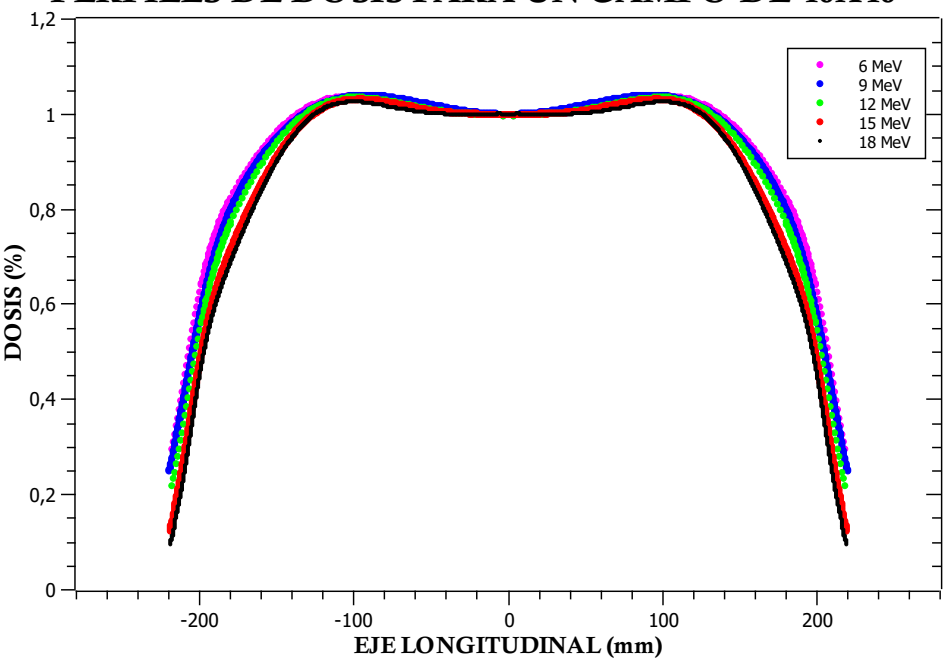

PERFILES DE DOSIS PARA UN CAMPO DE 40X40

Figura 24: Perfiles de dosis para un campo de 40x40 inplane

| Tabla 7: Magnitudes dosimétricas de Perfiles 6, 9, 12, 15 y 18 MeV |  |  |  |
|--------------------------------------------------------------------|--|--|--|
|--------------------------------------------------------------------|--|--|--|

<span id="page-44-1"></span>

|    | Energía            | Planitud $(\%)$ (Tolerancia $\pm$ 3%) |           | Simetría (%) (Tolerancia $\pm$ 3%) |           | Penumbra (mm) |           | Estado    |
|----|--------------------|---------------------------------------|-----------|------------------------------------|-----------|---------------|-----------|-----------|
|    |                    | X Crossplane                          | Y Inplane | X Crossplane                       | Y Inplane | X Crossplane  | Y Inplane |           |
|    | 6 MeV              | 3.59                                  | 3.98      | 0.10                               | 0.20      | 14.4          | 14.5      | Cumple    |
|    | $9 \text{ MeV}$    | 2.59                                  | 2.93      | 0.01                               | 0.16      | 14.0          | 14.2      | $C$ umple |
| TВ | $12~\mathrm{MeV}$  | 2.93                                  | 3.23      | 0.16                               | 0.25      | 15.3          | 15.4      | Cumple    |
|    | $15 \text{ MeV}$   | 3.13                                  | 3.30      | 0.03                               | 0.17      | 16.3          | 16.4      | Cumple    |
|    | $18\;\mathrm{MeV}$ | 3.90                                  | 3.95      | 0.14                               | 0.19      | 17.3          | 17.4      | Cumple    |

El valor medio de la planicidad es del 3 % por encima del valor ideal 100 % esto es divido a que generalmente los perfiles presentan un valle en centro del perfil (cax), los valores de simetría se encuentran en todos los casos menores al  $1\%$ . se observo que la penumbra aumenta en función de la energía.

### <span id="page-45-0"></span>7.4. Pruebas de aceptación algoritmo eMC

#### <span id="page-45-1"></span>7.4.1. Campos directos en PMMA

A continuación se muestran los resultados para la prueba de campos directos. La Figura [25](#page-46-0) (a) se representan los esquemas de la comparación gamma para energía de 6 MeV, para la condición de 3 mm y  $2\%$  de dosis, los puntos con valores Gamma entre 0 y 1 son los puntos que cumplen con la condición establecida. Esto se representa con puntos de color verde y amarillo y valores mayores a 1 son los que no cumplen la condición, estos puntos que no cumplen la condición se representan con colores naranja y rojo. En la Figura [25](#page-46-0) (b) se ve el histograma de distribución de los valores Gamma para energía de 6 MeV. En la Tabla [8](#page-45-2) se muestran los resultados para todas las energías, figura [26](#page-46-1) se observan los resultados para la energía de 9 MeV, en la figura [27](#page-47-0) se muestran los resultados para la energía de 12 MeV, en la figura [28](#page-47-1) se presentan los resultados para la energía de 15 MeV, en la figura [29](#page-48-0) se observan los resultados para la energía de 18 MeV, los resultados muestran que para el criterio de tolerancia de 3 mm y 3 % e dosis, el porcentaje de puntos que cumplen esta condición es del 100 % y para el criterio de 3 mm y  $2\%$  e dosis, porcentaje de puntos gamma que cumplan la condición es del  $99.8\%$ , para todas las energías, un valor aceptable es del  $95\%$ , por lo que se pudo asegurar que el algoritmo pasá con éxito este test.

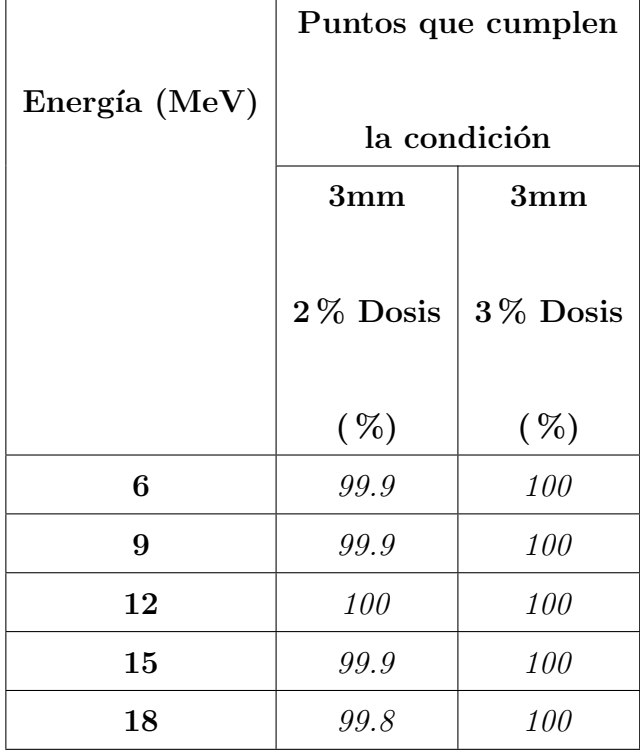

<span id="page-45-2"></span>Tabla 8: Resultados análisis gamma para campos directos del algoritmo eMC

<span id="page-46-0"></span>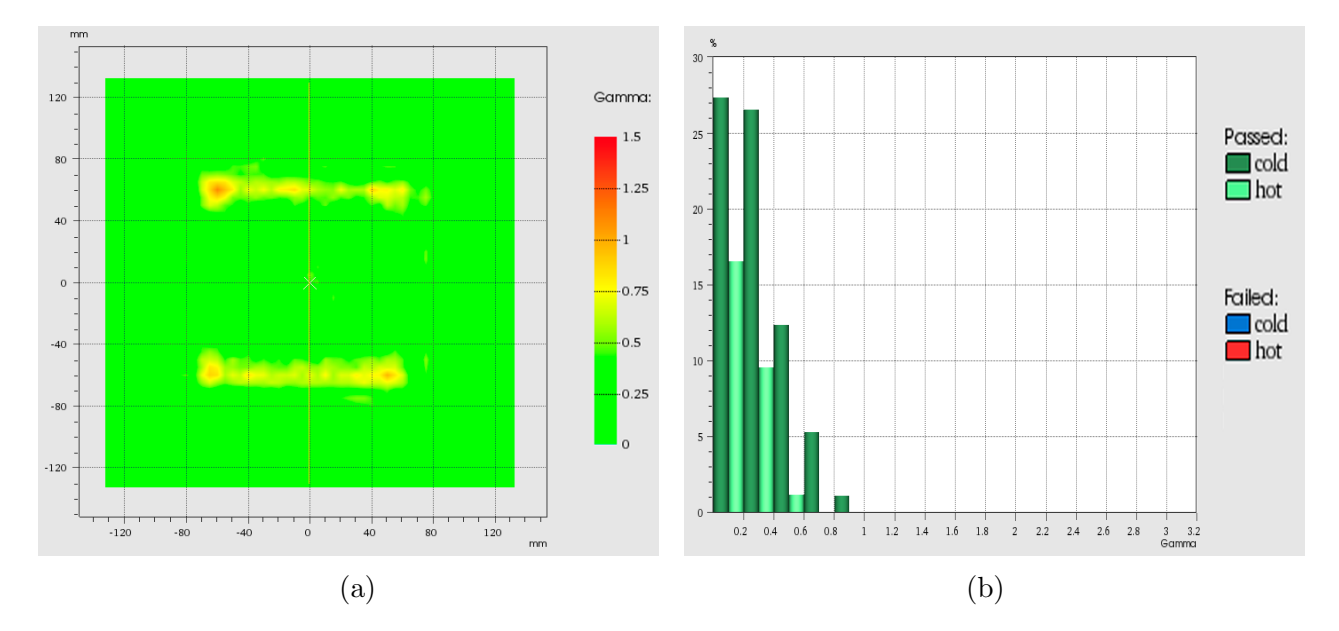

Figura 25: (a) Comparación Gamma para 6 MeV de campos directos sobre PMMA (b) Histograma de valores gamma 6 MeV para prueba de campos directos sobre PMMA

<span id="page-46-1"></span>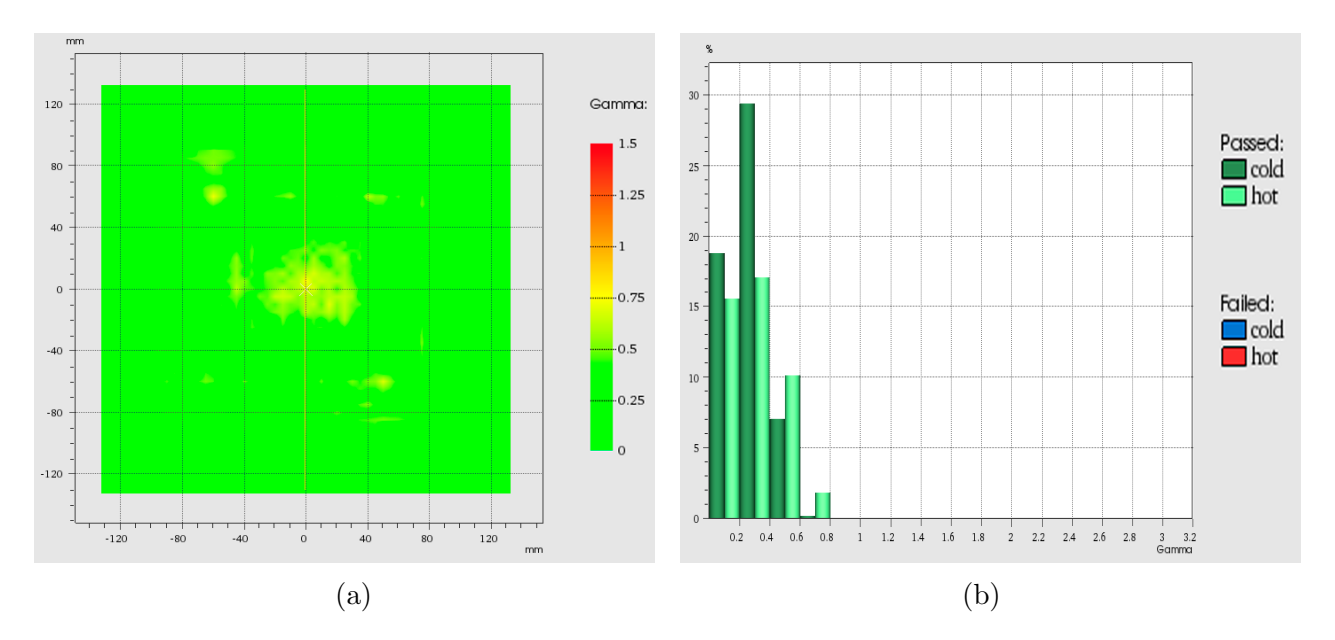

Figura 26: (a) Comparación Gamma para 9 MeV de campos directos sobre PMMA (b) Histograma de valores gamma 9 MeV para prueba de campos directos sobre PMMA

<span id="page-47-0"></span>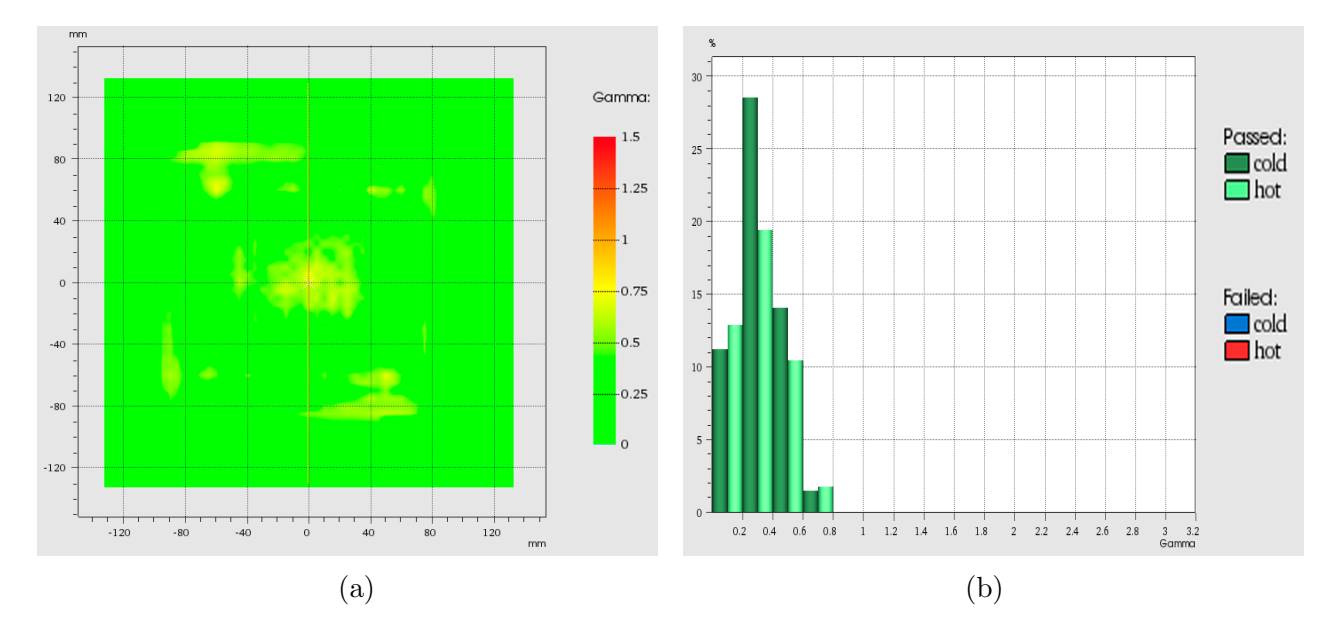

Figura 27: (a) Comparación Gamma para 12 MeV de campos directos sobre PMMA (b) Histograma de valores gamma 12 MeV para prueba de campos directos sobre PMMA

<span id="page-47-1"></span>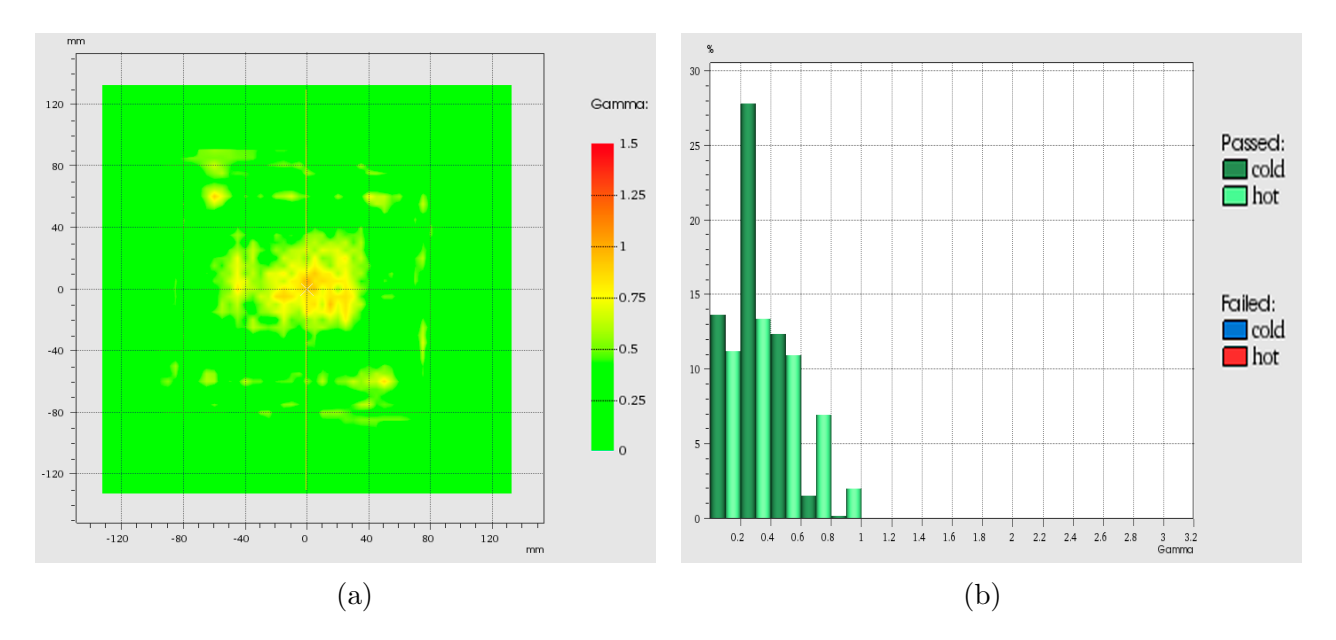

Figura 28: (a) Comparación Gamma para 15 MeV de campos directos sobre PMMA (b) Histograma de valores gamma 15 MeV para prueba de campos directos sobre PMMA

<span id="page-48-0"></span>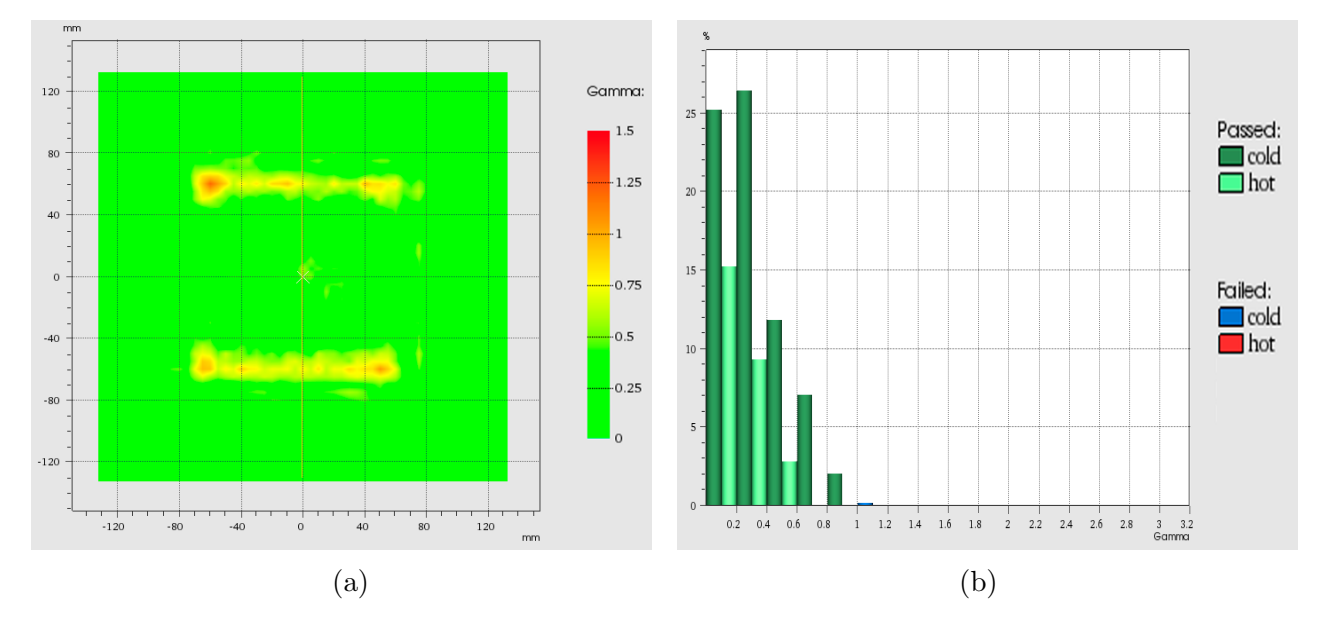

Figura 29: (a) Comparación Gamma para 18 MeV de campos directos sobre PMMA (b) Histograma de valores gamma 18 MeV para prueba de campos directos sobre PMMA

#### <span id="page-49-0"></span>7.4.2. Campos Oblicuos en PMMA

En la tabla [9](#page-49-1) se muestran los resultados para las pruebas de campos oblicuos aplicados sobre PMMA. En la condición de 3 mm y 3 % se obtuvo que para todas las energías, más del 99 % de los puntos cumplen el criterio de comparación. Como se discutió previamente la visualización de la comparación para la condición 3 mm y  $2\%$  de dosis muestra visual-mente mayor información que la condición 3 mm y 3 %. En la Figura [30](#page-50-0) se observan los resultados para la energía de 6 MeV, para la condición 3 mm y 2 % donde obtuvo que el 95 % de los puntos cumplen el criterio de comparación, se aprecia que los puntos con un valor gamma mayor a 1 (los que no cumplen la condición) se encuentran al rededor de los bordes del aplicador, como se ve en la Figura [30](#page-50-0) (a), en la Figura [31](#page-50-1) se observan los resultados para la energía de 9 MeV y la condición 3 mm y 2  $\%$  de dosis donde obtuvo que el  $95.9\%$  de los puntos cumplen el criterio de comparación, se aprecia que los puntos con un valor gamma mayor a 1 (los que no cumplen la condición) se encuentran al rededor de los bordes del aplicador, como se ve en la Figura [31](#page-50-1) (a), en la Figura [32](#page-51-0) se observan los resultados para la energía de 12 MeV y la condición 3 mm y 2  $\%$  de dosis donde obtuvo que el 95.5 % de los puntos cumplenel criterio de comparación, se aprecia que los puntos con un valor gamma mayor a 1 (los que no cumplen la condición) también se encuentran al rededor de los bordes del aplicador, como se ve en la Figura [32](#page-51-0) (a), para la energía de 15 MeV los puntos que cumplen la condición 3 mm y 2 % de dosis se obtuvo que el  $99.9\%$  de los puntos cumplen el criterio de comparación y la coincidencia fue mas homogénea, como se ve en la Figura [33,](#page-51-1) para la energía de 18 MeV los puntos que cumplen la condición  $3 \text{ mm } y$   $2 \%$  de dosis se obtuvo que el  $99.1\%$  de los puntos cumplen la condición y la coincidencia fue mas homogénea, como se ve en la Figura [34,](#page-52-0) por lo tanto el algoritmo cumple con el test de campos oblicuos.

|               | Puntos que cumplen                                                    |            |  |  |
|---------------|-----------------------------------------------------------------------|------------|--|--|
| Energía (MeV) | la condición                                                          |            |  |  |
|               | $3 \text{ mm}, 2\% \text{ Dosis}$   $3 \text{ mm}, 3\% \text{ Dosis}$ |            |  |  |
|               |                                                                       |            |  |  |
|               | $(\%)$                                                                | $(\%)$     |  |  |
| 6             | 95.0                                                                  | 99.3       |  |  |
| 9             | 95.9                                                                  | 99.9       |  |  |
| 12            | 95.5                                                                  | 99.9       |  |  |
| 15            | 99.9                                                                  | 100        |  |  |
| 18            | 99.1                                                                  | <i>100</i> |  |  |

<span id="page-49-1"></span>Tabla 9: Resultados análisis gamma para campos oblicuos del algoritmo eMC

<span id="page-50-0"></span>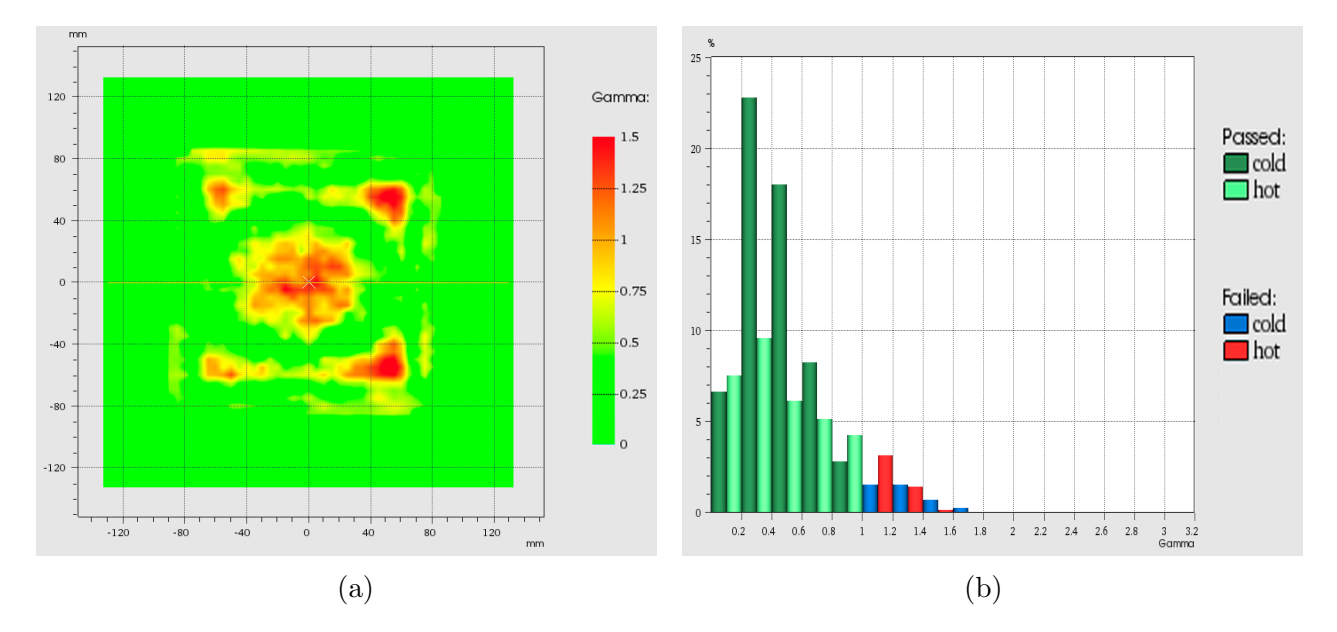

Figura 30: (a) Comparación Gamma para 6 MeV de campos oblicuos sobre PMMA (b) Histograma de valores gamma 6 MeV para prueba de campos oblicuos sobre PMMA

<span id="page-50-1"></span>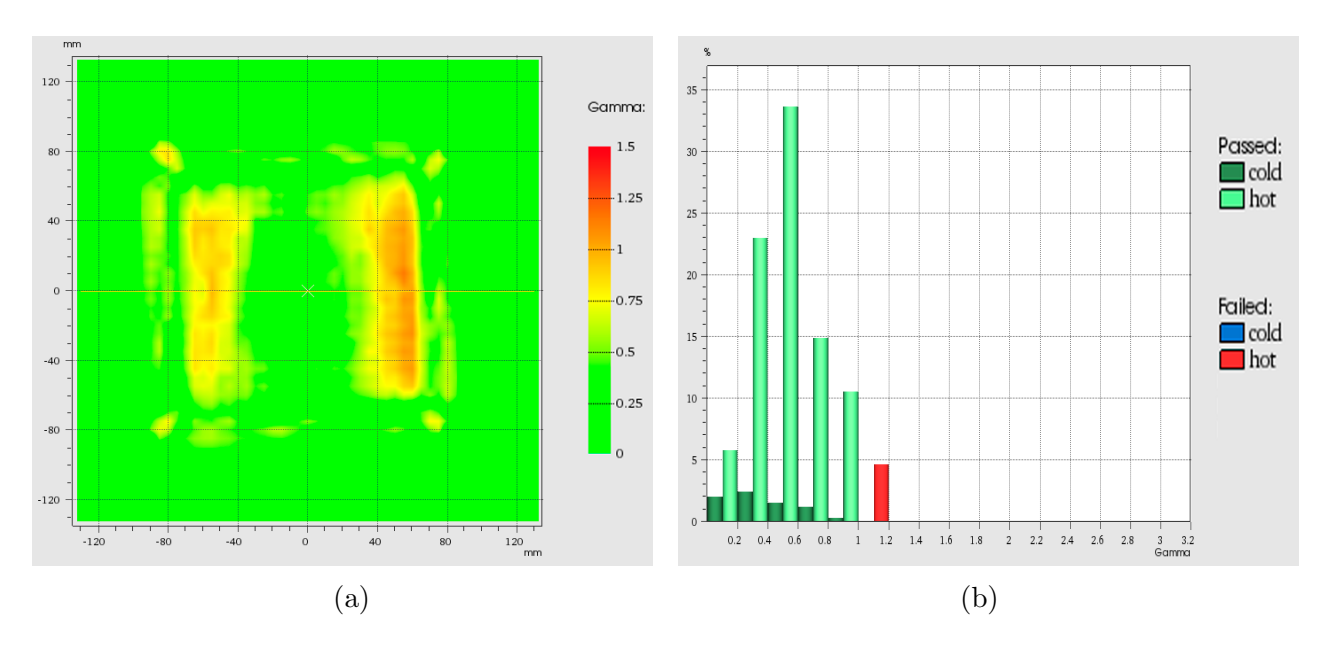

Figura 31: (a) Comparación Gamma para 9 MeV de campos oblicuos sobre PMMA (b) Histograma de valores gamma 9 MeV para prueba de campos oblicuos sobre PMMA

<span id="page-51-0"></span>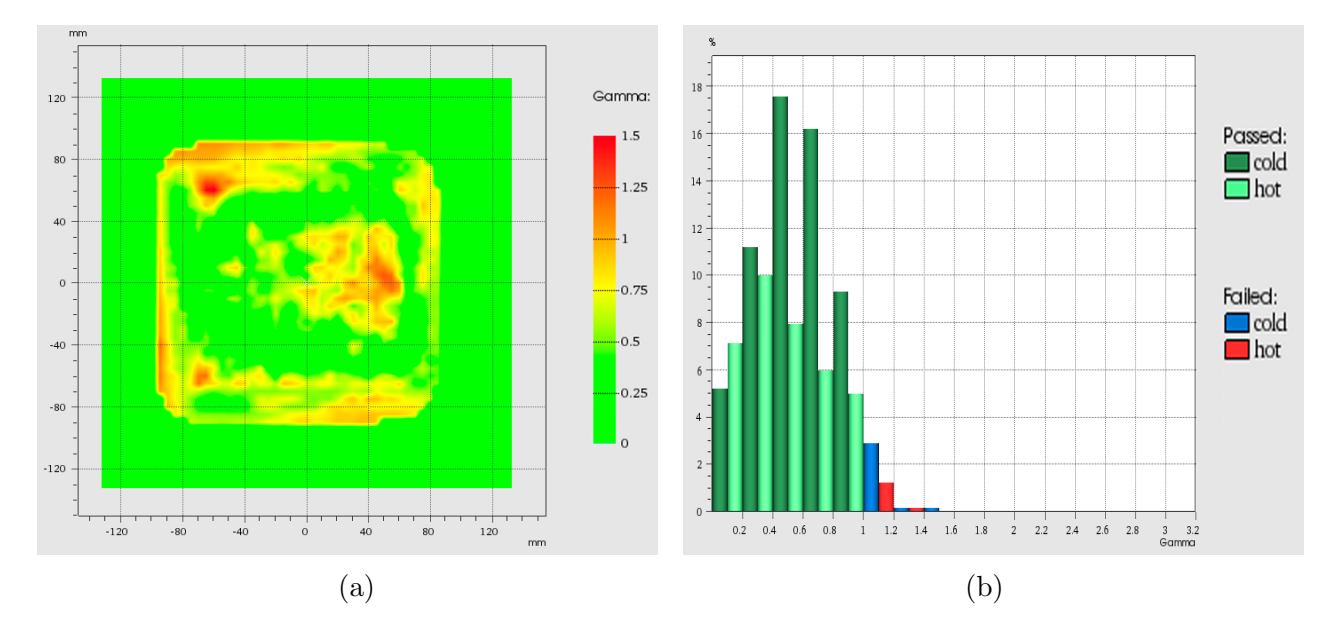

Figura 32: (a) (a) Comparación Gamma para 12 MeV de campos oblicuos sobre PMMA (b) Histograma de valores gamma 12 MeV para prueba de campos oblicuos sobre PMMA

<span id="page-51-1"></span>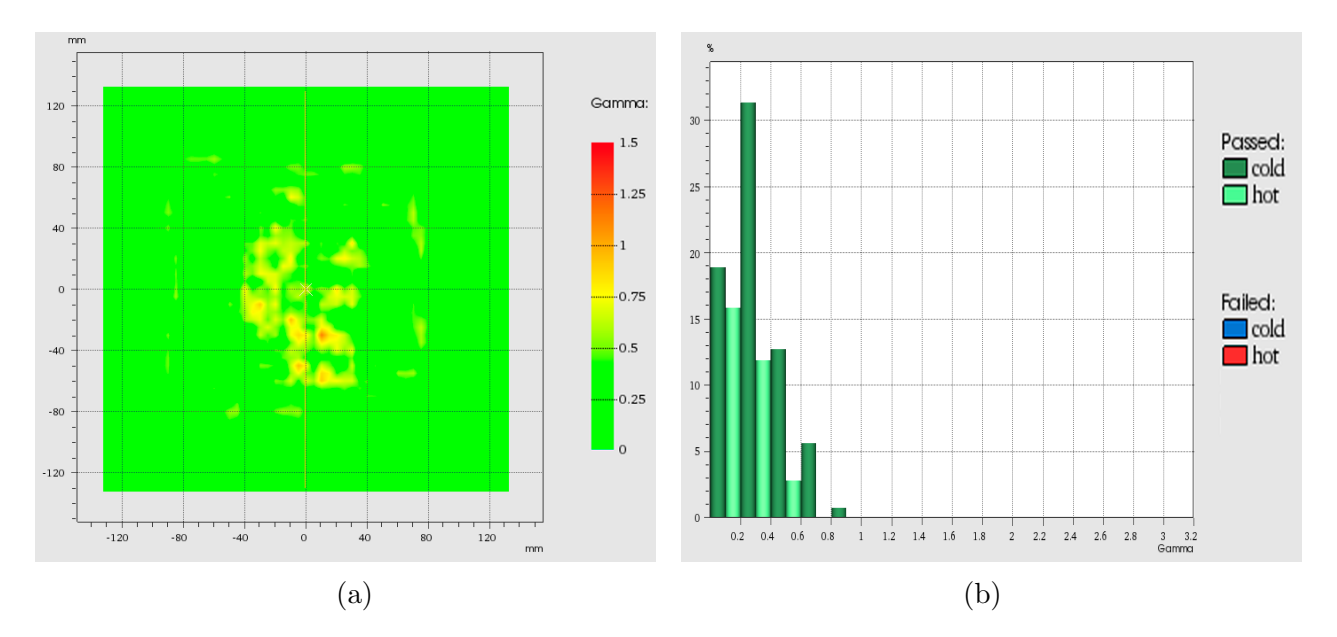

Figura 33: (a) Comparación Gamma para 15 MeV de campos oblicuos sobre PMMA (b) Histograma de valores gamma 15 MeV para prueba de campos oblicuos sobre PMMA

<span id="page-52-0"></span>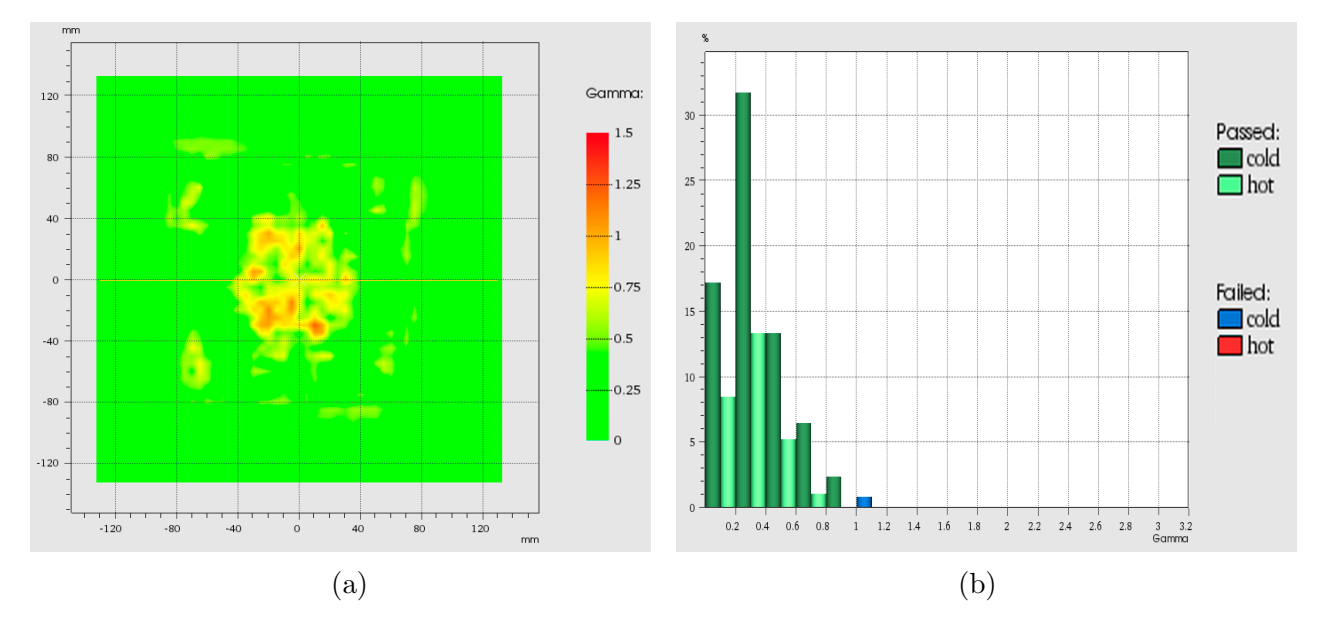

Figura 34: (a) Comparación Gamma para 18 MeV de campos oblicuos sobre PMMA (b) Histograma de valores gamma 18 MeV para prueba de campos oblicuos sobre PMMA

## <span id="page-53-0"></span>8. Resultados y Discusión de Comparación del calculo de dosis del algoritmo con las mediciones (QA)

Las distribuciones de dosis calculadas por en el TPS se muestran en la Figura [35.](#page-53-1)

<span id="page-53-1"></span>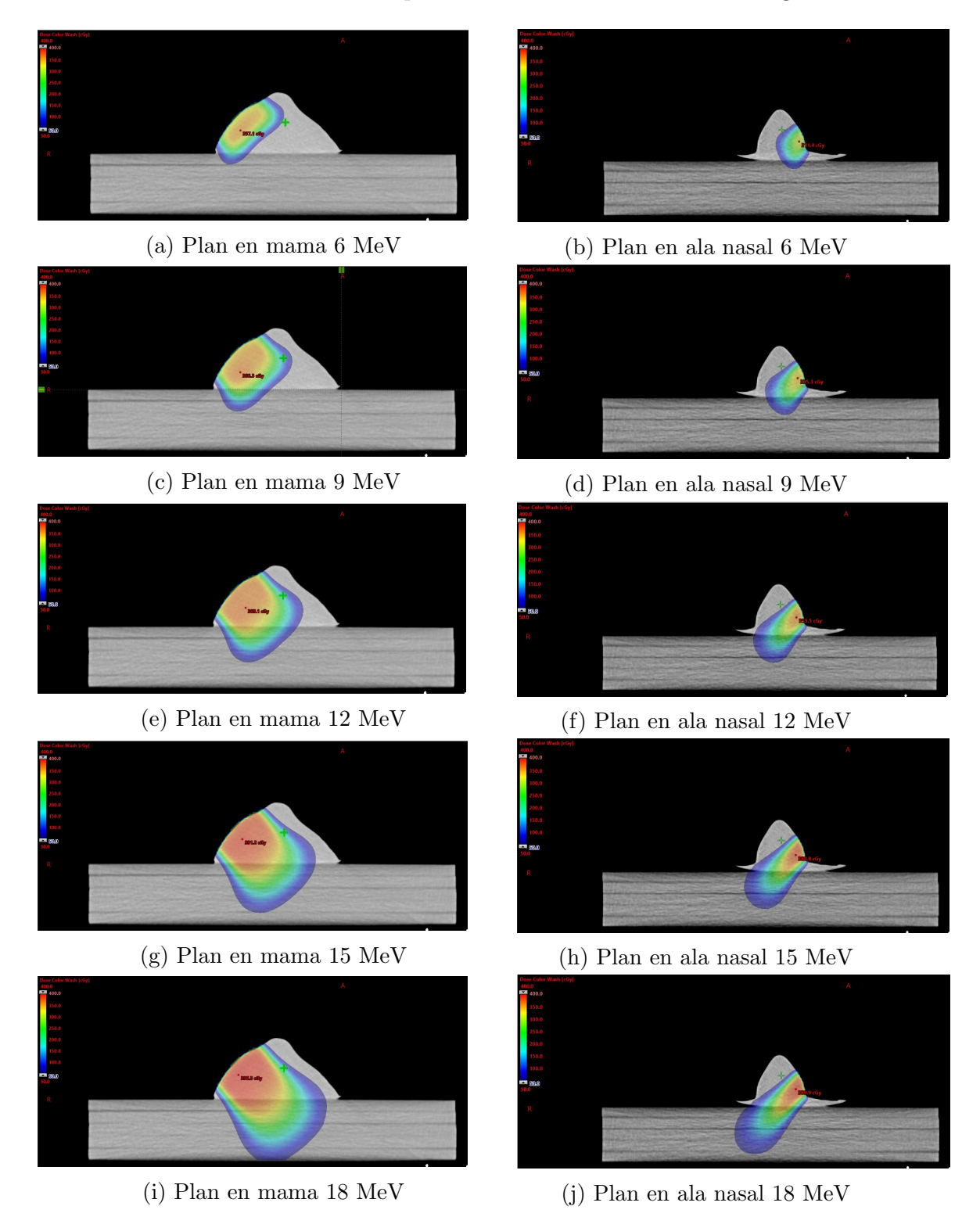

Figura 35: (a) Corte transversal de la distribución de dosis sobre imágenes CT

#### <span id="page-54-0"></span>8.1. Comparación en simulador físico con forma de mama

Los resultados de la comparación gamma para el simulador físico con forma de mama se muestran en la Tabla [10,](#page-54-1) se obtuvo que para la energía de 6 MeV sobre el simulador físico mamario la coincidencia es de solo el 17%, en la Figura [36](#page-55-0) se observa la distribución de los valores gamma, esta baja coincidencia es atribuida al hecho de que el haz de radiación debe penetrar una distancia de 45 mm y según el PDD obtenido a esta profundidad es de ≈ 0 %, esto indica que para el sistema que hemos usado el algoritmo y las mediciones tiene una baja coincidencia a profundidades donde el PDD  $\approx 0\%$ . Vemos que al aumentar la energía del haz, los resultados mejoran en comparación con la energía de 6 MeV, para la energía de 9 MeV la coincidencia de puntos aumenta significativamente a un  $71\%$ , aunque sigue siendo una coincidencia baja, lo cual también se atribuye a la profundi-dad de medición, en la Figura [37](#page-55-1) se observa la distribución de valores gamma para la energía de 9 MeV. Para las energías de 12, 15 y 18 MeV la coincidencia fue mayor al 98 % ver Tabla [10,](#page-54-1) en las figuras [38,](#page-56-0) [39](#page-56-1) y [40](#page-57-0) se observa las distribuciones de valores gamma para cada energía. Para las energías de 6 y 9 MeV la baja coincidencia es atribuida a que el plano de comparación corresponde a una región donde la dosis a disminuido  $\approx 0\%$ .

|               | Puntos que cumplen |
|---------------|--------------------|
| Energía (MeV) | la condición       |
|               | 3mm, 3% Dosis      |
|               |                    |
|               | $(\%)$             |
| 6             | 17                 |
| 9             | 71                 |
| 12            | 98.5               |
| 15            | 98.1               |
| 18            | 98.5               |

<span id="page-54-1"></span>Tabla 10: Resultados de análisis gamma para simulador físico de mama

<span id="page-55-0"></span>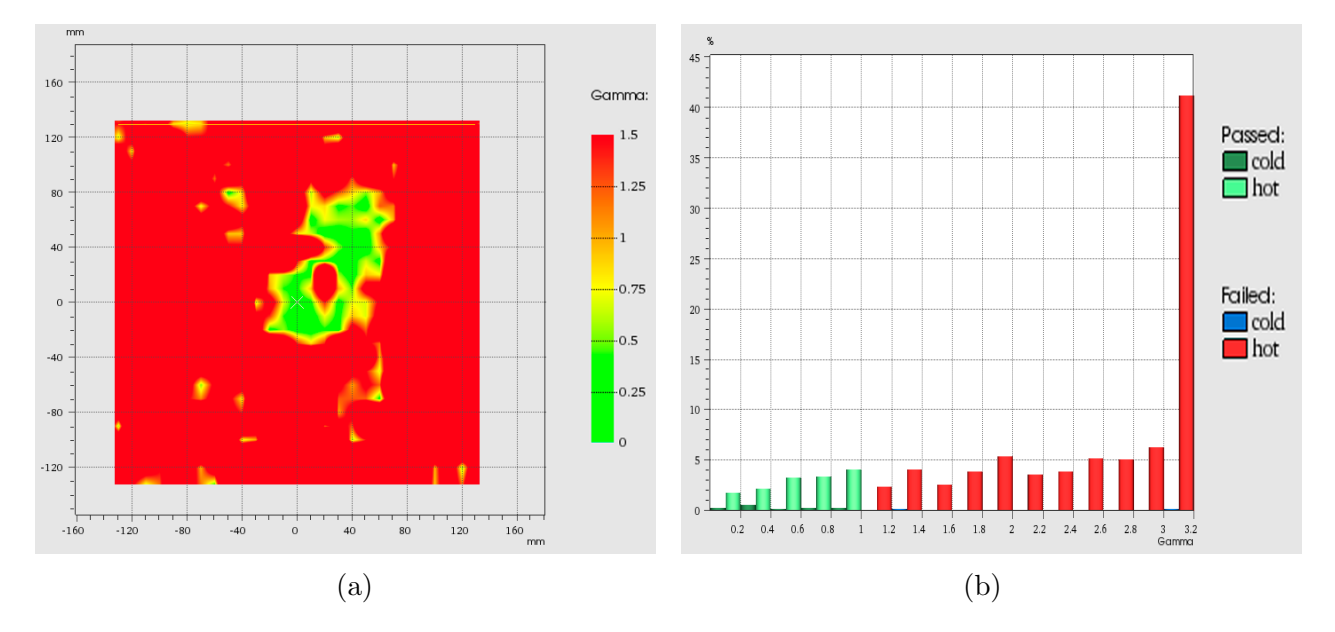

Figura 36: (a) Comparación Gamma de simulador físico mamario para la energía de 6 MeV (b) Histograma de valores gamma para la energía 6 MeV en simulador físico mamario

<span id="page-55-1"></span>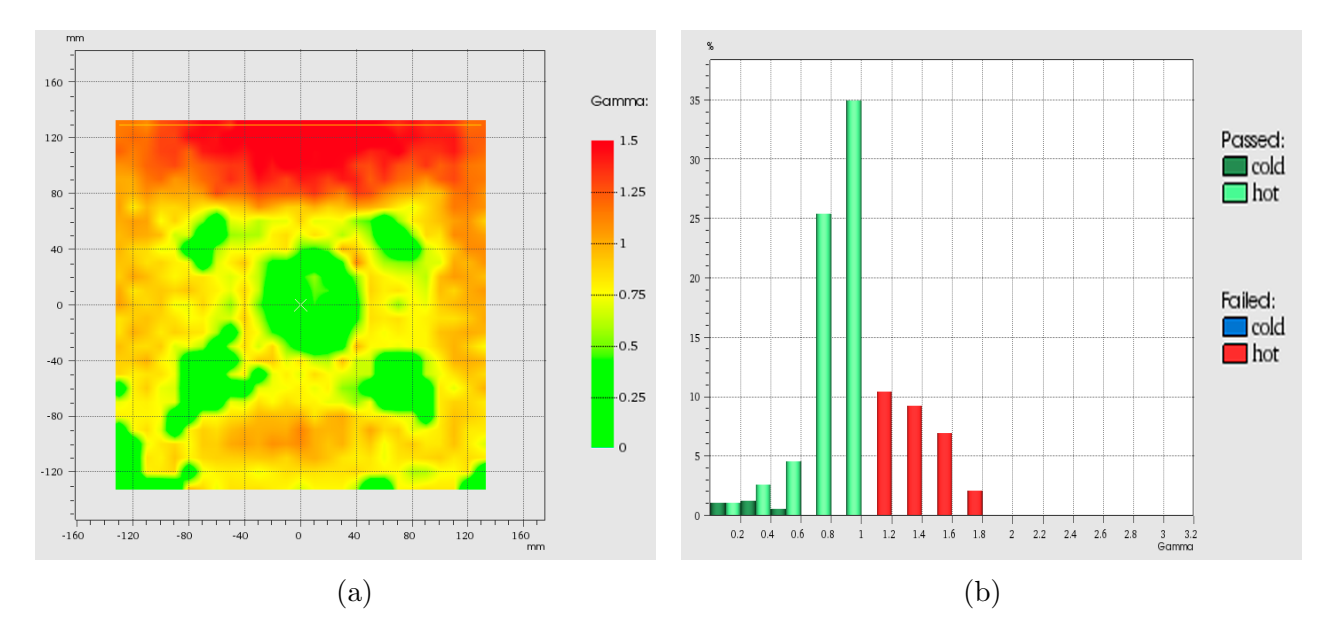

Figura 37: (a) Comparación Gamma de simulador físico mamario para la energía de 9 MeV (b) Histograma de valores gamma para la energía 9 MeV en simulador físico mamario

<span id="page-56-0"></span>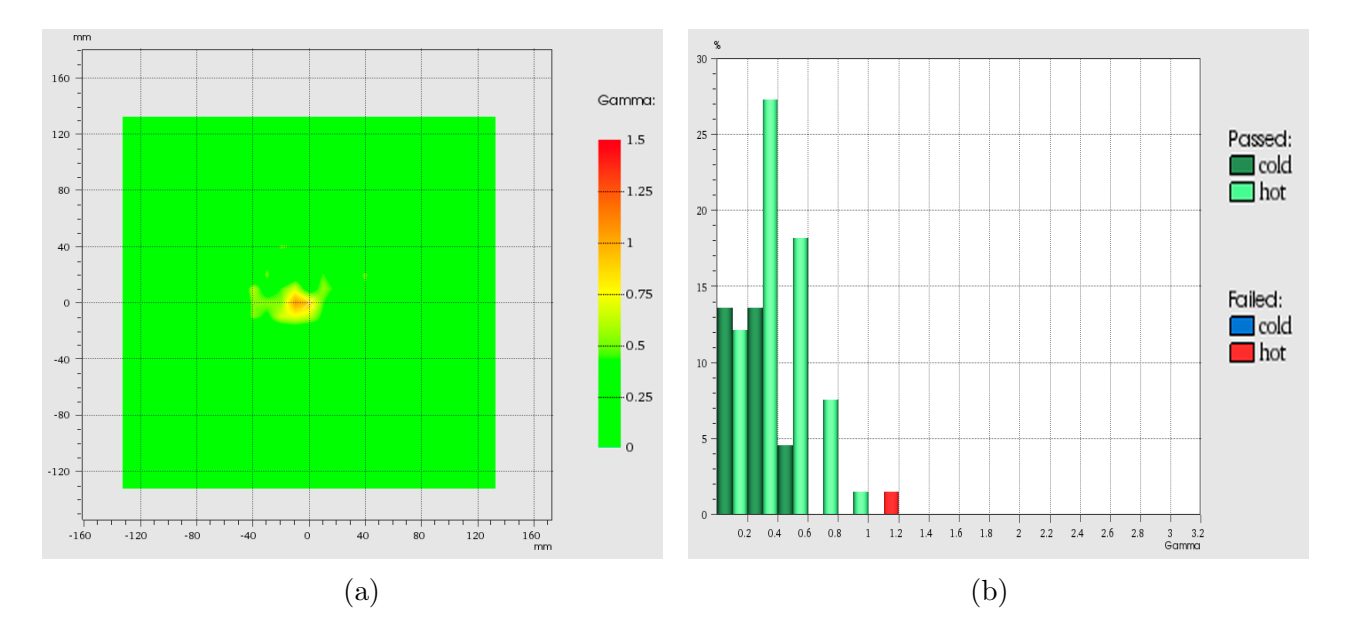

Figura 38: (a) Comparación Gamma de simulador físico mamario para la energía de 12 MeV (b) Histograma de valores gamma para la energía 12 MeV en simulador físico mamario

<span id="page-56-1"></span>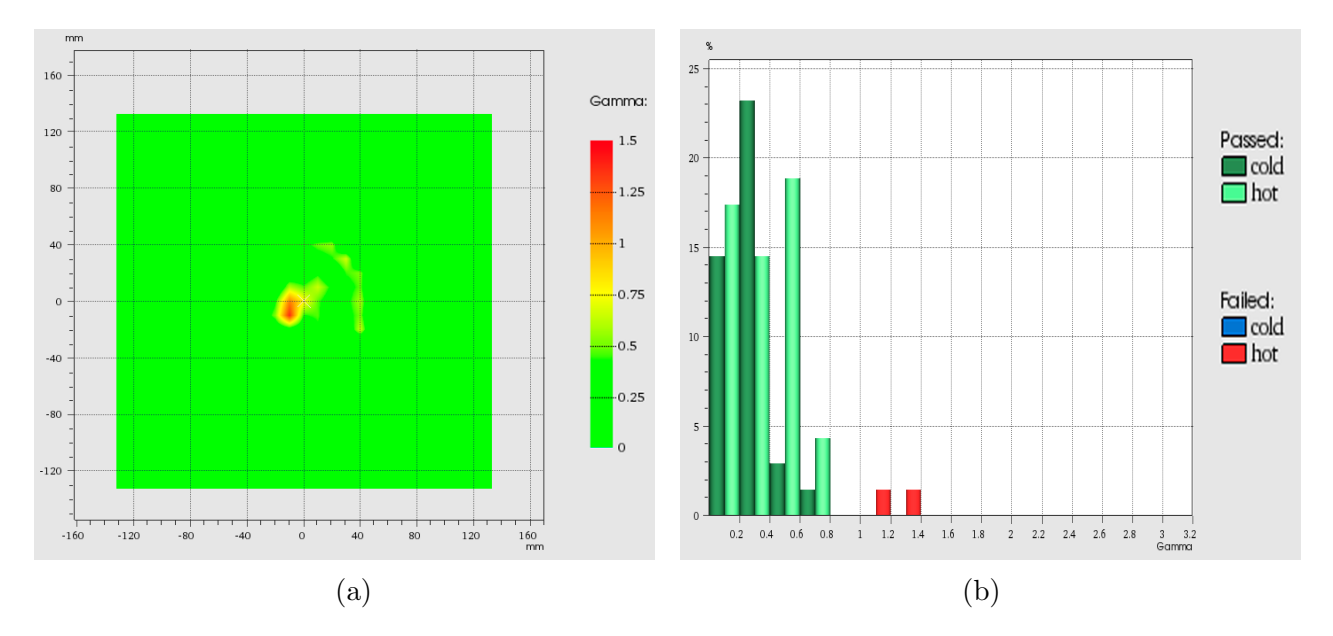

Figura 39: (a) Comparación Gamma de simulador físico mamario para la energía de  $15~\mathrm{MeV}$ (b) Histograma de valores gamma para la energía  $15~\mathrm{MeV}$ en simulador físico mamario

<span id="page-57-0"></span>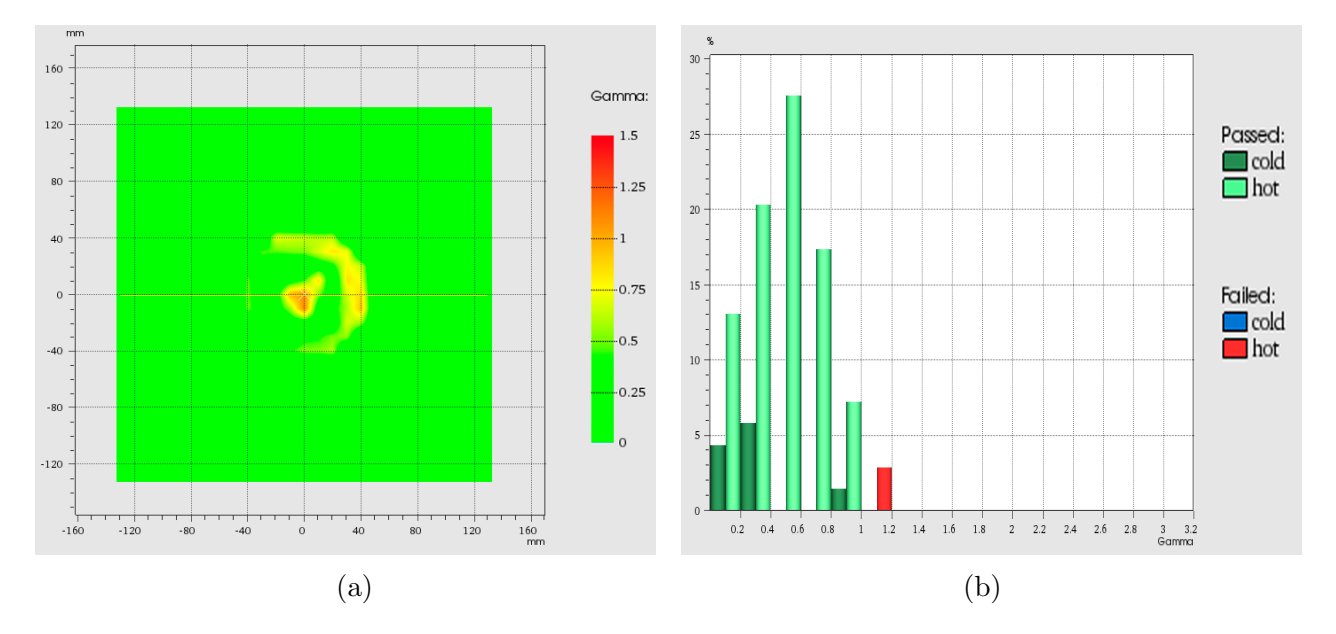

Figura 40: (a) Comparación Gamma de simulador físico mamario para la energía de 18 MeV (b) Histograma de valores gamma para la energía 18 MeV en simulador físico mamario

### <span id="page-58-0"></span>8.2. Comparación en simulador físico con forma de ala nasal

Los resultados de la comparación gamma entre las mediciones y los cálculos realizados para el simulador f´ısico con forma de ala nasal se muestran en la Tabla [11.](#page-58-1) En la Figura [41](#page-59-0) se ve la distribución de los valores gamma: para la energía de 6 MeV, donde se obtuvo una coincidencia de puntos del 96.6 %, en la Figura [42](#page-59-1) se observan los resultados para la energía de 9 MeV de donde se obtuvo una coincidencia del 98.7 %, en las Figuras [43,](#page-60-0) [44](#page-60-1) y [43](#page-60-0) se observa las distribuciones de valores gamma para las energías de 12, 15 y 18 MeV respectivamente, para estas energías se obtuvo una coincidencia de los valores gamma mayor al 99 %; prueba sobre el simulador físico de ala nasal. En todas las energías se lograron resultados satisfactorios.

|               | Puntos que cumplen |
|---------------|--------------------|
| Energía (MeV) | la condición       |
|               | 3mm, 3% Dosis      |
|               |                    |
|               | $(\%)$             |
| 6             | 96.6               |
| 9             | 98.7               |
| 12            | 99.2               |
| 15            | 99.5               |
| 18            | 100.0              |

<span id="page-58-1"></span>Tabla 11: Resultados de análisis gamma para simulador físico de ala nasal

<span id="page-59-0"></span>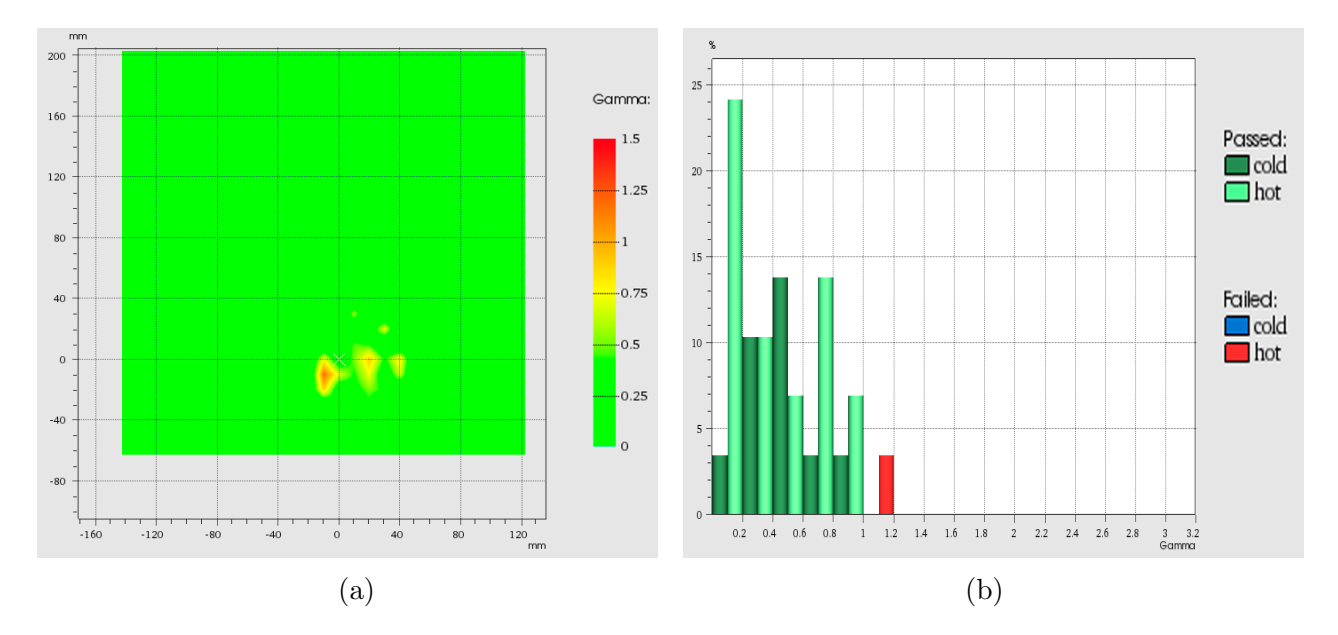

Figura 41: (a) Comparación Gamma de simulador físico nasal para la energía de 6 MeV (b) Histograma de valores gamma para la energía 6 MeV en simulador físico nasal

<span id="page-59-1"></span>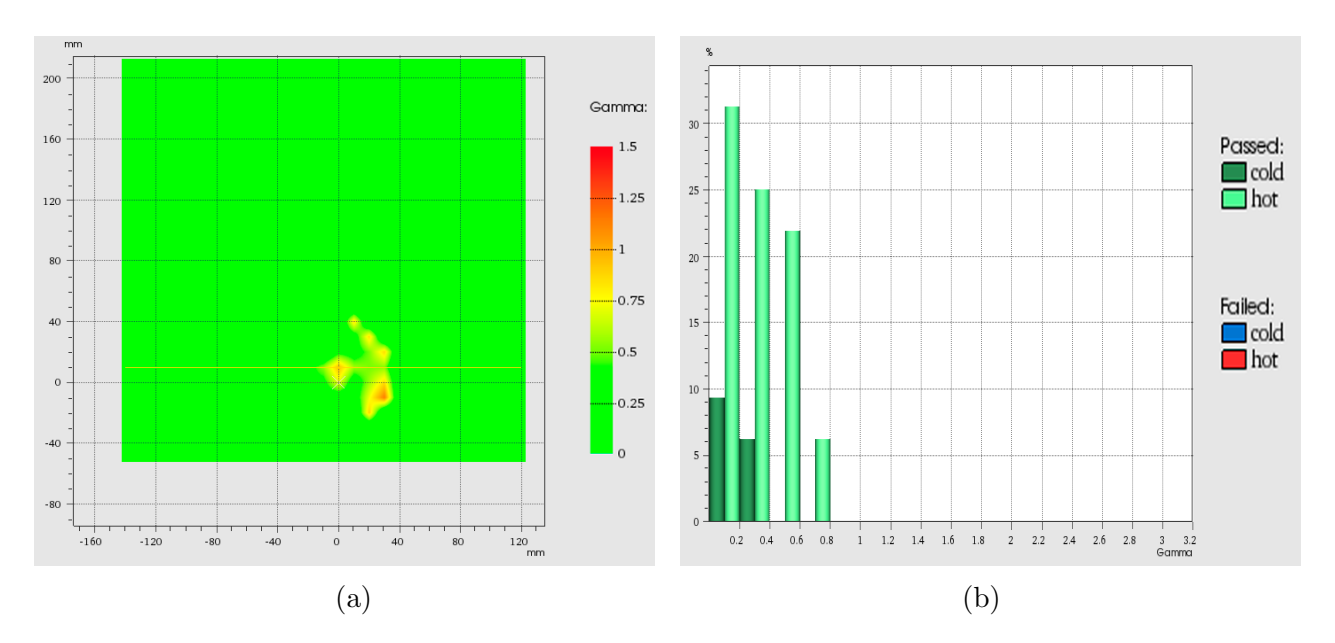

Figura 42: (a) Comparación Gamma de simulador físico nasal para la energía de 9 MeV (b) Histograma de valores gamma para la energía 9 MeV en simulador físico nasal

<span id="page-60-0"></span>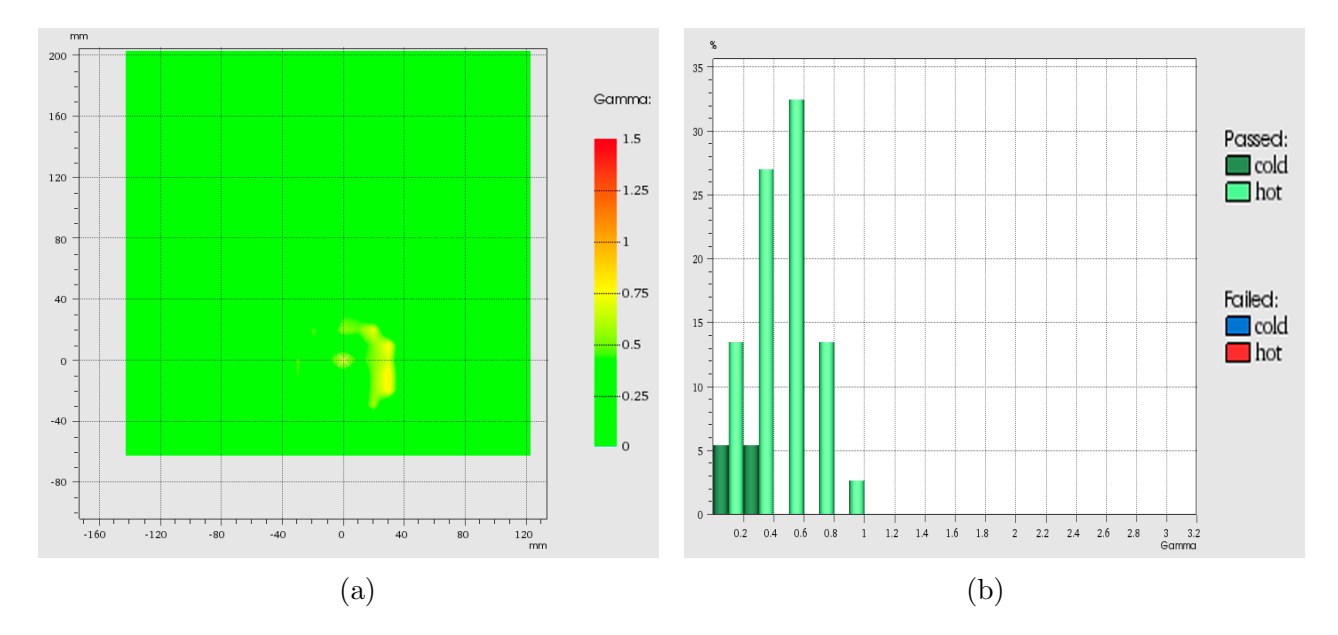

Figura 43: (a) Comparación Gamma de simulador físico nasal para la energía de 12 MeV (b) Histograma de valores gamma para la energía 12 MeV en simulador físico nasal

<span id="page-60-1"></span>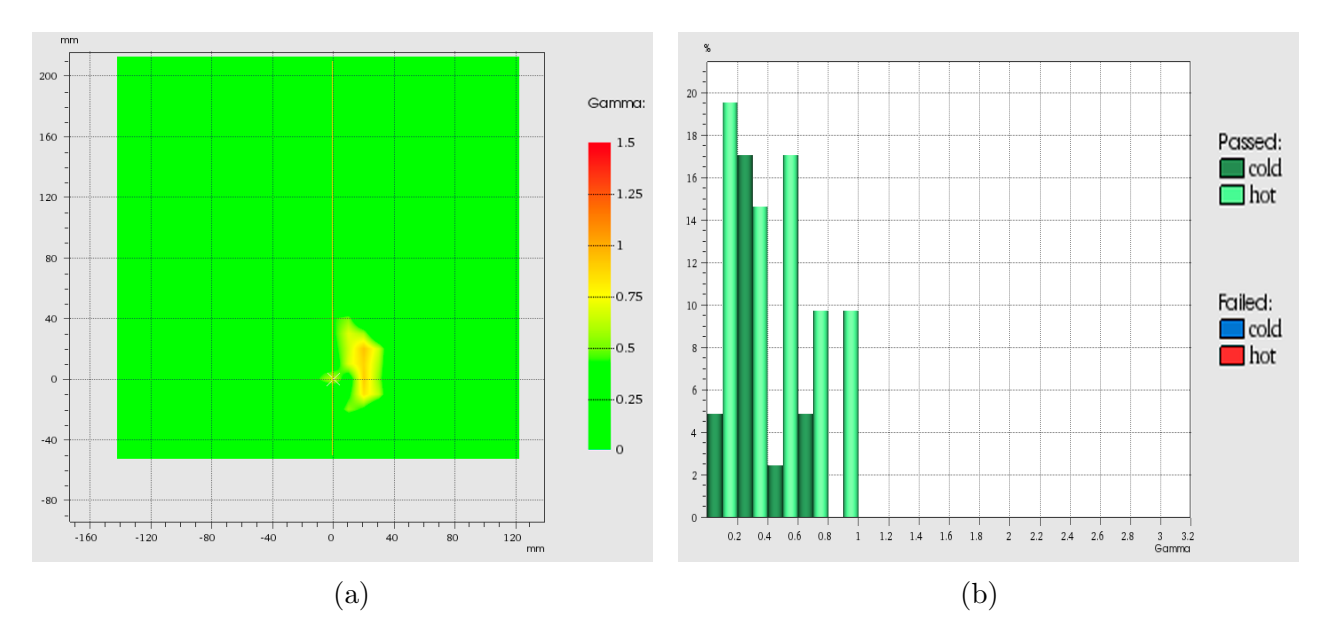

Figura 44: (a) Comparación Gamma de simulador físico nasal para la energía de 15 MeV  $(b)$  Histograma de valores gamma para la energía 15 MeV en simulador físico nasal

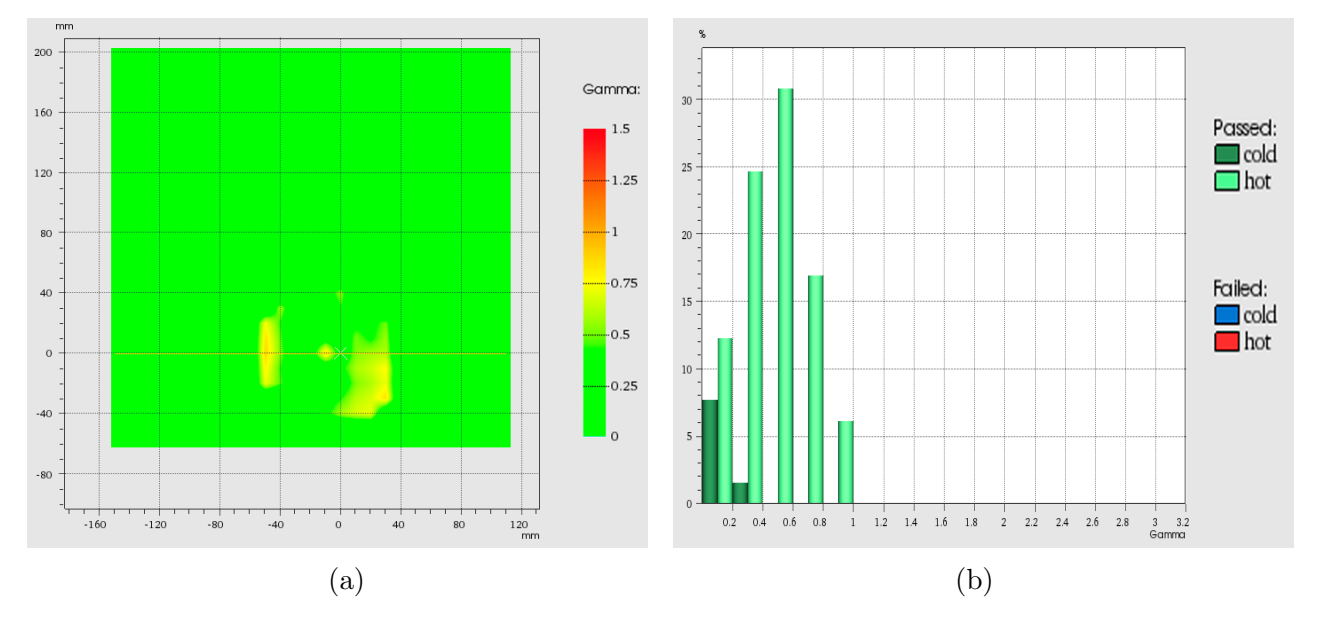

Figura 45: (a) (a) Comparación Gamma de simulador físico nasal para la energía de 18 MeV (b) Histograma de valores gamma para la energía 18 MeV en simulador físico nasal

## <span id="page-62-0"></span>9. Conclusiones

- El algoritmo pasó las pruebas de campos directos y oblicuo, para todas las energías, mostrando que tanto para los campos oblicuos como para los campos directos sobre PMMA la coincidencia de los puntos que cumplen la condición de tolerancia de  $3 \text{ mm } y$   $3 \%$  es cercana al  $100\%$ , por lo que la implementación del algoritmo de cálculo eMC en el servicio de radioterapia fue exitosa, lo que tendrá un impacto significativo en la calidad y eficacia de los tratamientos de radiación, lo que se traducirá en mejores resultados para los pacientes.
- El desarrollo de los simuladores físicos antropomórficos se realizó satisfactoriamente, obteniendo que estos presentan una densidad electr´onica similar al agua, superior al 3.3 %, lo que los hace ideales para las pruebas de control de calidad.
- La prueba en el simulador físico de mama de 6 MeV y 9 MeV la coincidencia de los valores gamma fue del 17 % y 71 % respectivamente, esto se atribuye a que el haz de electrones en el simulador f´ısico de forma de mama, atraviesa una distancia de 45 mm de profundidad antes de ser medidos lo que corresponde a regiones de los PDDs que son bajas para estas energías, por lo que se recomienda para las energías de 6 y 9 MeV hacer uso de un simulador físico más delgado al empleado.
- La implementación de la matriz Octavius 729 requirió realizar 4 medidas por cada plan y para fusionarlas con la técnica merge. Con la finalidad de aumentar la resolución espacial en 2,5 mm y así poder compararlas con lo calculado por el algoritmo utilizando un análisis gamma con la restricción de una tolerancia espacial del 3 mm, aunque se requirieron 3 mediciones adicionales los resultados fueron exitosos, lo que se traduce en una mejora de los tratamientos de radioterapia y a su vez mejorará la seguridad del paciente.
- El desarrollo de la metodología y pasos para realizar el control de calidad proporciona a los profesionales de la radioterapia una herramienta valiosa para llevar a cabo un control de calidad riguroso y sistem´atico, minimizando la posibilidad de errores en la administración de dosis y asegurando que los tratamientos sean lo más efectivos y seguros posible.

## <span id="page-62-1"></span>10. Recomendaciones

- Un aspecto que hizo más extensa la toma de datos fue el uso de la técnica merge para aumentar la resolución de las medidas tomadas, por lo que se sugiere el uso de una matriz con mayor resolución a la matriz 729.
- Para energías bajas de 6 y 9 MeV se recomienda diseñar simuladores físicos con un espesor no mayor a los 15 mm con la finalidad de poder realizar la una medición fiable.

 $\bullet~$ Un problema que se presentó fue que a los 15 días de la fabricación de los simuladores antropomórficos, estos empezaron a encoger su tamaño, por lo que se recomienda utilizarlos inmediatamente, emplear un menor porcentaje de agua en su elaboración.

## Referencias

- <span id="page-64-0"></span>[1] S. S. Ahmad, S. Duke, R. Jena, M. V. Williams, and N. G. Burnet, "Advances in radiotherapy," Bmj, vol. 345, 2012.
- <span id="page-64-1"></span>[2] S. Hyödynmaa, "Implementations of the generalised gaussian pencil beam algorithm for three-dimensional electron beam dose planning," 1991.
- <span id="page-64-2"></span>[3] J. E. Cygler, C. Lochrin, G. M. Daskalov, M. Howard, R. Zohr, B. Esche, L. Eapen, L. Grimard, and J. M. Caudrelier, "Clinical use of a commercial monte carlo treatment planning system for electron beams," Physics in Medicine and Biology, vol. 50, pp. 1029–1034, feb 2005.
- <span id="page-64-3"></span>[4] M. B. Sharpe, "Iaea technical reports series no. 430: Commissioning and quality assurance of computerized planning systems for radiation treatment of cancer," 2006.
- <span id="page-64-4"></span>[5] O. I. de Energía Atómica, "Aspectos físicos de la garantía de calidad en radioterapia: Protocolo de control de calidad iaea-tecdoc-1151," 2000.
- <span id="page-64-5"></span>[6] M. B. Radia Tamarat, "The medical follow-up of the radiological accident: Epinal ´ 2006," Radiation Research, pp. 251–257, 2019.
- <span id="page-64-6"></span>[7] M. Shimizu-Niwa, J. Suzuki, T. Matsunaga, and M. Komori, "Evaluation of the clinical implementation of a tattoo-free positioning technique in breast cancer radiotherapy using exactrac," Physica Medica, vol. 98, pp. 81–87, 2022.
- <span id="page-64-7"></span>[8] J. A. Baeza, C. M. Zegers, N. A. de Groot, S. M. Nijsten, L. H. Murrer, K. Verhoeven, L. Boersma, F. Verhaegen, and W. van Elmpt, "Automatic dose verification system for breast radiotherapy: Method validation, contour propagation and dvh parameters evaluation," Physica Medica, vol. 97, pp. 44–49, 2022.
- <span id="page-64-8"></span>[9] D. A. Low, W. B. Harms, S. Mutic, and J. A. Purdy, "A technique for the quantitative evaluation of dose distributions," Medical physics, vol. 25, no. 5, pp. 656–661, 1998.
- <span id="page-64-9"></span>[10] M. A. Al Kafi, A. Al Moussa, M. F. M. Yousof, M. J. Maryaniski, and B. Moftah, "Performance of a new commercial high-definition 3d patient specific quality assurance system for cyberknife robotic radiotherapy and radiosurgery," Radiation Measurements, vol. 143, p. 106568, 2021.
- <span id="page-64-10"></span>[11] M. E. P. Díaz, "Análisis dosimétrico de los algoritmos de cálculo pencil beam y electron monte carlo con haces de electrones en tratamiento de cabeza," Universidad Nacional de Colombia, 2018.
- <span id="page-64-11"></span>[12] F. H. Attix, INTRODUCTION TO RADIOLOGICAL PHYSICS AND RADIA-TION DOSIMETRY. Wiley-VCH, 2004.
- <span id="page-64-12"></span>[13] F. M. Khan and J. P. Gibbons, Khan's the physics of radiation therapy. Lippincott Williams & Wilkins, 2014.
- <span id="page-65-0"></span>[14] I. A. E. A. IAEA, "Absorbed dose determination in external beam radiotherapy: An international code of practice for dosimetry based on standards of absorbed dose to water trs 398," 2006.
- <span id="page-65-1"></span>[15] D. T. B. A. E. N. Pedro Andreo, Frank H. Attix and J. Seuntjens, Fundamentals of Ionizing Radiation Dosimetry. Wiley-VCH, 2017.
- <span id="page-65-2"></span>[16] M. C. L. A. Antonio Brosed Serreta, Fundamentos de Física Médica-Radioterapia externa I. Bases físicas, equipos, determinación de la dosis absorbida y programa de garantía de calidad, vol. 3. ggjj, 2012.
- <span id="page-65-3"></span>[17] D. Peña Sánchez de Rivera, "Deducción de distribuciones: el método de monte carlo," Fundamentos de Estadística. Alianza Editorial, Madrid. pp. pp. 220–300, 2001.
- <span id="page-65-4"></span>[18] V. medical system, Eclipse Photon and Electron Algorithms Reference Guide. 2015.
- <span id="page-65-5"></span>[19] H. Neuenschwander, T. Mackie, and P. Reckwerdt, "Mmc-a high-performance monte carlo code for electron beam treatment planning," Physics in Medicine  $\mathcal B$  Biology, vol. 40, no. 4, p. 543, 1995.
- <span id="page-65-6"></span>[20] M. K. Fix, D. Frei, W. Volken, H. Neuenschwander, E. J. Born, and P. Manser, "Monte carlo dose calculation improvements for low energy electron beams using emc," Physics in Medicine & Biology, vol. 55, no. 16, p. 4577, 2010.
- <span id="page-65-7"></span>[21] M. K. Fix, J. Cygler, D. Frei, W. Volken, H. Neuenschwander, E. J. Born, and P. Manser, "Generalized emc implementation for monte carlo dose calculation of electron beams from different machine types," Physics in Medicine  $\mathcal B$  Biology, vol. 58, no. 9, p. 2841, 2013.
- <span id="page-65-8"></span>[22] J. Seco, B. Clasie, and M. Partridge, "Review on the characteristics of radiation detectors for dosimetry and imaging," vol. 59, pp. R303–R347, sep 2014.